# **cosNotification Application**

**version 1.1**

Typeset in LH<sub>E</sub>X from SGML source using the DOCBUILDER 3.3.2 Document System.

# **Contents**

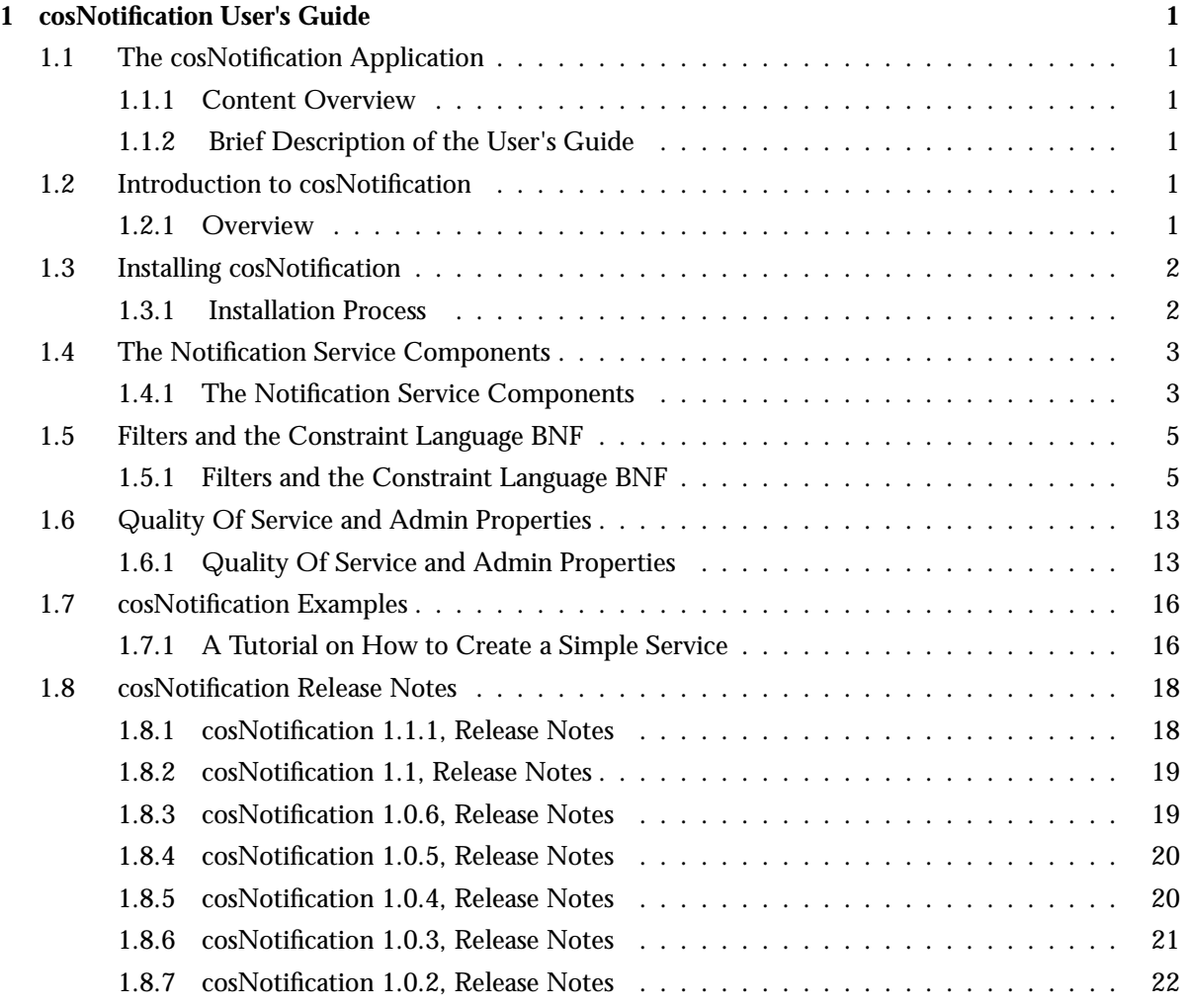

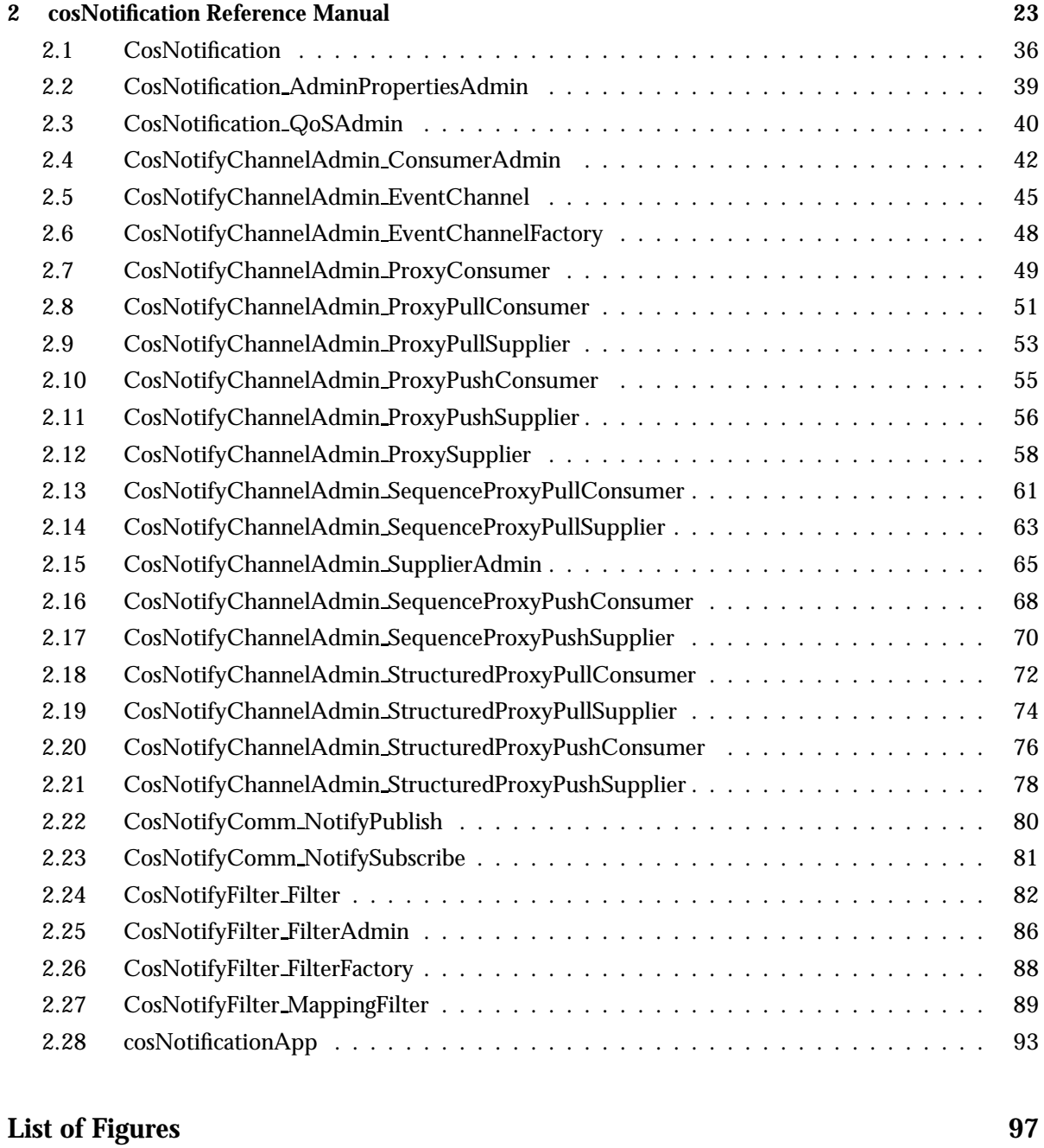

# **List of Tables 99**

# Chapter 1

# cosNotification User's Guide

The *cosNotification* application is an Erlang implementation of the OMG CORBA Notification Service.

# 1.1 The cosNotification Application

#### 1.1.1 Content Overview

The cosNotification documentation is divided into three sections:

- PART ONE The User's Guide Description of the cosNotification Application including services and a small tutorial demonstrating the development of a simple service.
- PART TWO Release Notes A concise history of cosNotification.
- PART THREE The Reference Manual A quick reference guide, including a brief description, to all the functions available in cosNotification.

# 1.1.2 Brief Description of the User's Guide

The User's Guide contains the following parts:

- cosNotification overview
- cosNotification installation
- A tutorial example

# 1.2 Introduction to cosNotification

#### 1.2.1 Overview

The cosNotification application is a Notification Service compliant with the OMG<sup>1</sup> Notification Service CosNotification.

<sup>1</sup>URL: http://www.omg.org

#### Purpose and Dependencies

*cosNotification* is dependent on *Orber-3.1.7* or later, which provides CORBA functionality in an Erlang environment, *cosTime-1.0.1* or later and IDL-files to be compiled using *IC-4.0.4* or later.

#### **Prerequisites**

To fully understand the concepts presented in the documentation, it is recommended that the user is familiar with distributed programming, CORBA and the Orber application.

Recommended reading includes books recommended by the *OMG* and *Open Telecom Platform Documentation Set*. It is also helpful to have read *Concurrent Programming in Erlang*.

# 1.3 Installing cosNotification

#### 1.3.1 Installation Process

This chapter describes how to install cosNotificationApp [page 93] in an Erlang Environment.

#### Preparation

Before starting the installation process for cosNotification, the application Orber must be running.

#### Configuration

When using the Notification Service the cosNotification application first must be installed using cosNotificationApp:install() or cosNotificationApp:install(Seconds), followed by cosNotificationApp:start().

Then the Event Channel Factory [page 48] must be started:

- $\bullet \;$  cosNotificationApp:start\_global\_factory() starts and returns a reference to a factory using default configuration parameters. This operation should be used for a multi-node Orber.
- $\bullet\,$  cosNotificationApp:start\_global\_factory(Options) starts and returns a reference to a factory using given configuration parameters. This operation should be used for a multi-node Orber.
- $\bullet \,$  cosNotificationApp:start\_factory() starts and returns a reference to a factory using default configuration parameters.
- $\bullet \;$  cosNotificationApp:start\_factory(Options) starts and returns a reference to a factory using given configuration parameters.

The following options exist:

- $\bullet$  {pullInterval, Seconds} determine how often Proxy Pull Consumers will check for new events with the client application. The default value is 20 seconds.
- $\bullet$   $\{ \text{filterOp}, \text{ OperationType} \}$  determine which type of Administrator objects should be started, i.e., 'OR\_OP' or 'AND\_OP'. The default value is 'OR\_OP'.
- $\bullet$  {timeService, TimeServiceObj | 'undefined'}- to be able to use Start and/or Stop QoS this option must be used. See the function start time service/2 in the cosTime application. The default value is 'undefined'.
- $\bullet$   $\{ \text{filterOp}, \text{ OperationType} \}$  determine which type of Administrator objects should be started, i.e., 'OR OP' or 'AND OP'. The default value is 'OR OP'.
- $\bullet$  {gcTime, Seconds}-this option determines how often, for example, proxies will garbage collect expired events. The default value is 60.
- $\bullet$  {gcLimit, Amount}-determines how many events will be stored before, for example, proxies will garbage collect expired events. The default value is 50. This option is tightly coupled with the QoS property MaxEventsPerConsumer, i.e., the gcLimit should be less than MaxEventsPerConsumer and greater than 0.

The Factory is now ready to use. For a more detailed description see Examples [page 16].

# 1.4 The Notification Service Components

#### 1.4.1 The Notification Service Components

This chapter describes the Notification Service Components and how they interact.

#### Components

There are seven components in the OMG Notification Service architecture. These are described below:

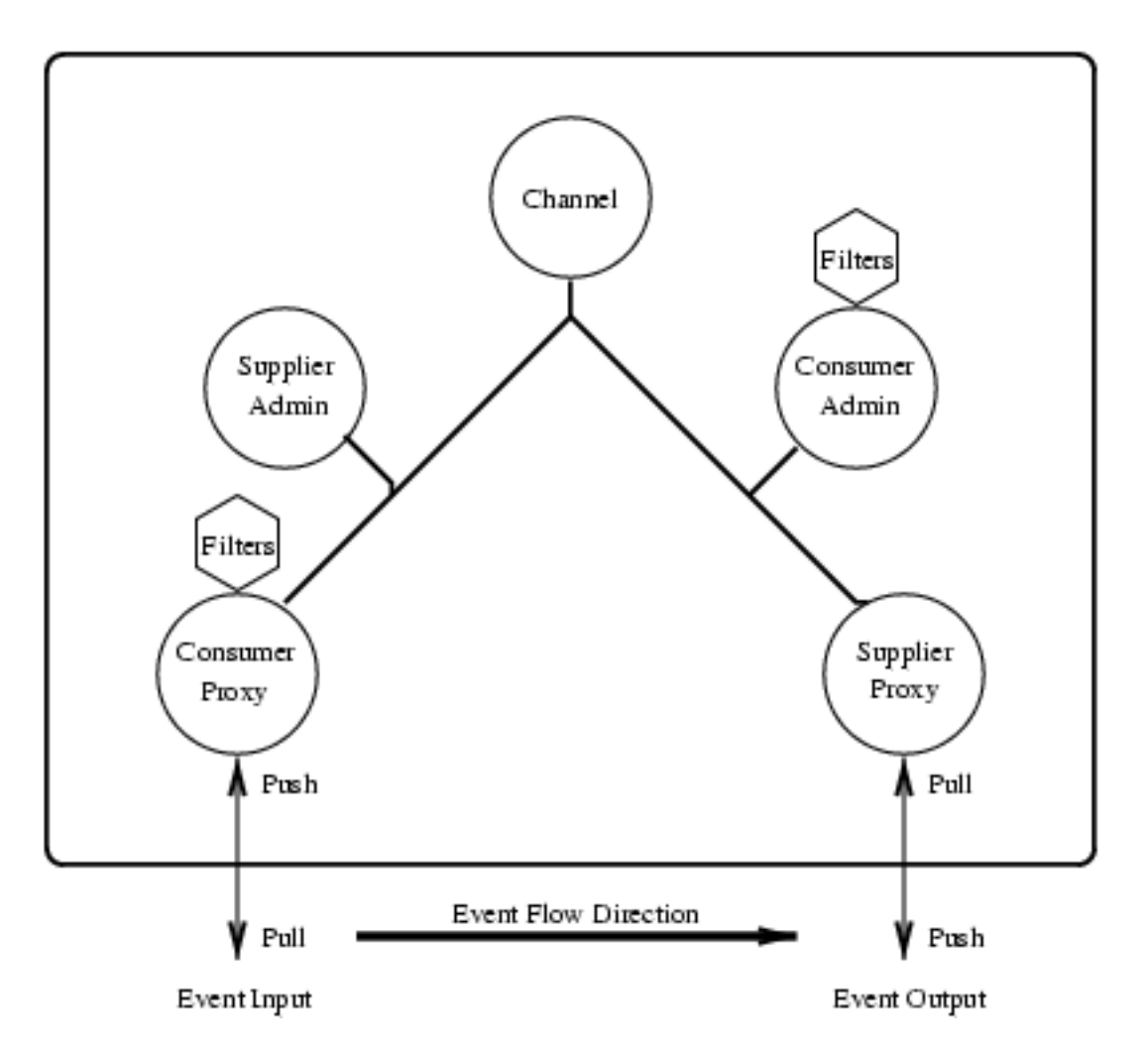

Figure 1.1: Figure 1: The Notification Service Components.

- *Event Channel:* acts as a factory for Administrator objects. Allows clients to set Administrative Properties.
- *Supplier Administrators:* acts as a factory for Proxy Consumers. Administrators are started as 'AND OP'- or 'OR OP'-type, which determines if events must be validated using both the Administrators associated Filter and/or its Proxy children Filters.
- *Consumer Administrators:* acts in the same way as Supplier Administrators but handle Proxy Suppliers.
- *Consumer Proxy:* is connected to a client application. Can be started as Pull or Push object. If the proxy is Push style the client application must push events to the Proxy, otherwise the Proxy is supposed to Pull events. The CosNotification::AdminProperties is used to set the pacing interval.
- *Supplier Proxy:* Acts in a similar way as the Consumer Proxy, but if started as a Push proxy it will push events to the client application.
- *Filters:* used to filter events. May be associated with Proxies and Administrators.

 *Mapping Filters:* used to override events Quality of Service settings. Can only be associated with Consumer Administrators and Proxy Suppliers.

When a Proxy is started it is set to accept CORBA:: Any, CosNotification:: StructuredEvent or CosNotification::EventBatch (a sequence of structured events).

If a Proxy is supposed to deliver structured events to a client application and receives an CORBA:: Any event, the event is converted to a structured event with type name set to "%ANY" and the event is stored in remainder of body.

If a Proxy is supposed to deliver CORBA::Any events to a client application and receives a structured event, the event is stored in an Any type. The Any Type Code will be equal to the CosNotification::StructuredEvent Type Code.

# 1.5 Filters and the Constraint Language BNF

#### 1.5.1 Filters and the Constraint Language BNF

This chapter describes, the grammar supported by CosNotifyFilter Filter [page 82] and CosNotifyFilter MappingFilter [page 89], and how to create and use filter objects.

How to create filter objects

To be able to filter events we must create a filter and associate it with one, or more, of the administrative or proxy objects. In the example below, we choose to associate the filter with a ConsumerAdmin object.

```
FilterFactory = cosNotificationApp: start filter factory(),
Filter = 'CosNotifvFilter FilterFactory':
                     create_filter(FilterFactory,"EXTENDED_TCL"),
ConstraintInfoSeq = 'CosNotifyFilter_Filter':
                     add_constraints(Filter, ConstraintExpSeq),
FilterID = 'CosNotifyChannelAdmin_ConsumerAdmin':
                     add_filter(AdminConsumer, Filter),
```
"EXTENDED TCL" is the only grammar supported by Orber Notification Sevice.

Depending on which operation type the Admin object uses, i.e., 'AND OP' or 'OR OP', events will be tested using the associated filter. The operation properties are:

- 'AND OP' must be approved by the proxy's *and* its parent admin's filters. If all filters associated with an object (Admin or Proxy) return false the event will be discarded. In this situation it is pointless to try and verify with the other object's associated filters since the outcome still would be the same.
- 'OR OP' if one of the object's (Admin or Proxy) filters return true, the event will not be checked against any other filter associated with a proxy or its parent admin. If a object's associated filters all return false, the event will be forwarded to related proxies/admins, and tested against any associated filters.

Initially, filters are empty and will always return true. Hence, we must add constraints by using 'CosNotifyFilter Filter':add constraints/2. As input, the second argument must be a sequence of:

```
#'CosNotifyFilter_ConstraintExp'{
      event_types = [#'CosNotification_EventType'{
                            domain_name = string(),
                             type_name = string()],
       constraint_expr = string()}
```
The event types descirbes which types of events that should be matched using the associated constraint expr.

If a constraint expression is supposed to apply for all events, then the type name can be set to the special event type %ALL in a constraint's event type sequence. The domain name should be "" or "\*". In the following sections we will take a closer look on how to write constraint expressions.

The CosNotification Constraint Language

The constraint language supported by the Notification Service is:

```
<constraint> := /* empty */
    | <bool>
<bool> := <bool_or>
<bool_or> := <bool_or> or <bool_and>
    | <bool_and>
<bool_and> := <bool_and> and <bool_compare>
    | <bool_compare>
<bool_compare> := <expr_in> == <expr_in>
    | <expr_in> != <expr_in>
    | <expr_in> < <expr_in>
    | <expr_in> <= <expr_in>
    | <expr_in> > <expr_in>
    | <expr_in> >= <expr_in>
    | <expr_in>
<expr_in> := <expr_twiddle> in <Ident> /* sequence only */
    | <expr_twiddle>
    | <expr_twiddle> in $ <Component> /* sequence only */
\langle \text{expr\_twide} \rangle := \langle \text{expr} \rangle \sim \langle \text{expr} \rangle /* string data types only */
    | <expr>
<expr> := <expr> + <term>
    | <expr> - <term>
    | <term>
<term> := <term> * <factor_not>
    | <term> / <factor_not>
    | <factor_not>
<factor_not> := not <factor>
```

```
| <factor>
\text{Cfactor} := ( \text{Cbool\_or} )
   | exist <Ident>
    | <Ident>
    | <Number>
    | - <Number>
   | <String>
    | TRUE
    | FALSE
    | + <Number>
    | exist $ <Component>
    | $ <Component>
    | default $ <Component> /* discriminated unions only */
<Component> := /* empty */
   | . <CompDot>
    | <CompArray>
    | <CompAssoc>
    | <Ident> <CompExt> /* run-time variable */
<CompExt> := /* empty */
   | . <CompDot>
    | <CompArray>
    | <CompAssoc>
<CompDot> := <Ident> <CompExt>
    | <CompPos>
    | <UnionPos>
    | _length /* only valid for arrays or sequences */
    | _d /* discriminated unions only */
    | _type_id /* only valid if possible to obtain */
    | _repos_id /* only valid if possible to obtain */
<CompArray> := [ <Digits> ] <CompExt>
<CompAssoc> := ( <Ident> ) <CompExt>
<CompPos> := <Digits> <CompExt>
<UnionPos> := ( <UnionVal> ) <CompExt>
<UnionVal> := /* empty */
   | <Digits>
    | - <Digits>
    | + <Digits>
    | <String>
/* Character set issues */
<Ident> :=<Leader> <FollowSeq>
    | \ < Leader> <FollowSeq>
<FollowSeq> := /* <empty> */
```

```
| <FollowSeq> <Follow>
<Number> := <Mantissa>
    | <Mantissa> <Exponent>
<Mantissa> := <Digits>
    | <Digits> .
    | . <Digits>
    | <Digits> . <Digits>
<Exponent> := <Exp> <Sign> <Digits>
<Sign> := +
    | -
    | e
<Digits> := <Digits> <Digit>
    | <Digit>
<String> := ' <TextChars> '
\langle \text{TextChars} \rangle := / * \langle \text{empty} \rangle \rangle| <TextChars> <TextChar>
<TextChar> := <Alpha>
    | <Digit>
    | <Other>
    | <Special>
<Special> := \\
   \| \setminus'<Leader> := <Alpha>
<Follow> := <Alpha>
    | <Digit>
    \| \_<Alpha> is the set of alphabetic characters [A-Za-z]
<Digit> is the set of digits [0-9]
<Other> is the set of ASCII characters that are not <Alpha>, <Digit>, or <Special>
In the absence of parentheses, the following precedence relations hold :
```
1. (), exist, default, unary-sign 2. not 3.  $*, /$ 

- $4. + -$
- 5. ~
- 6. in

```
7. ==, !=, \, <, \, <, \, >, \, >8. and
9. or
```
The Constraint Language Data Types

The Notification Service Constraint Language, defines how to write constraint expressions, which can be used to filter events. The representation does, however, differ slightly from ordinary Erlang terms.

When creating a ConstraintExp, the field constraint expr must be set to contain a string, e.g., "1  $\lt$ 2". The Notification Service Constraint Language, is designed to be able to filter structured and unstructured events using the same constraint expression. The Constraint Language Types and Operations can be divided into two sub-groups:

- Basic arithmetics, strings, constants, numbers etc.
- Complex accessing members of complex data types, such as unions.

Some of the basic types, e.g., integer, are self explanatory. Hence, they are not described further.

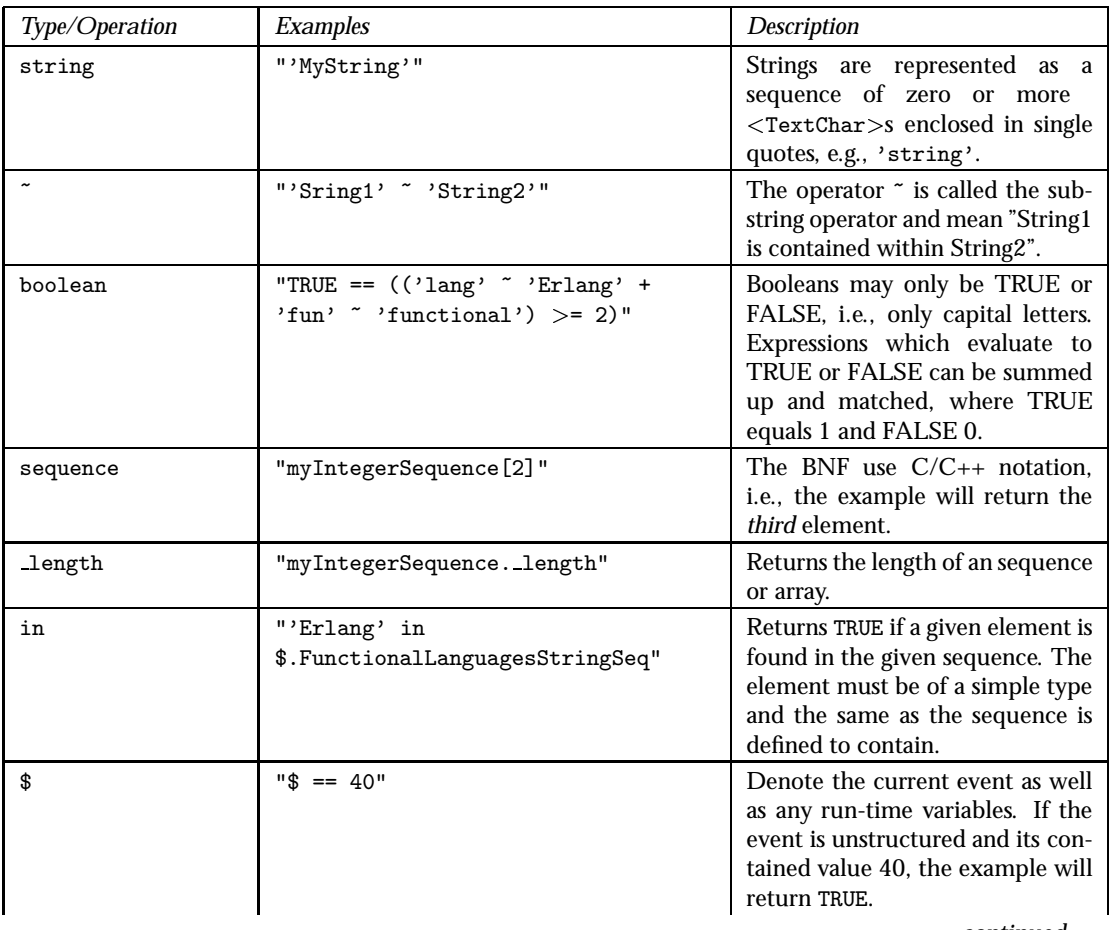

continued ...

... continued

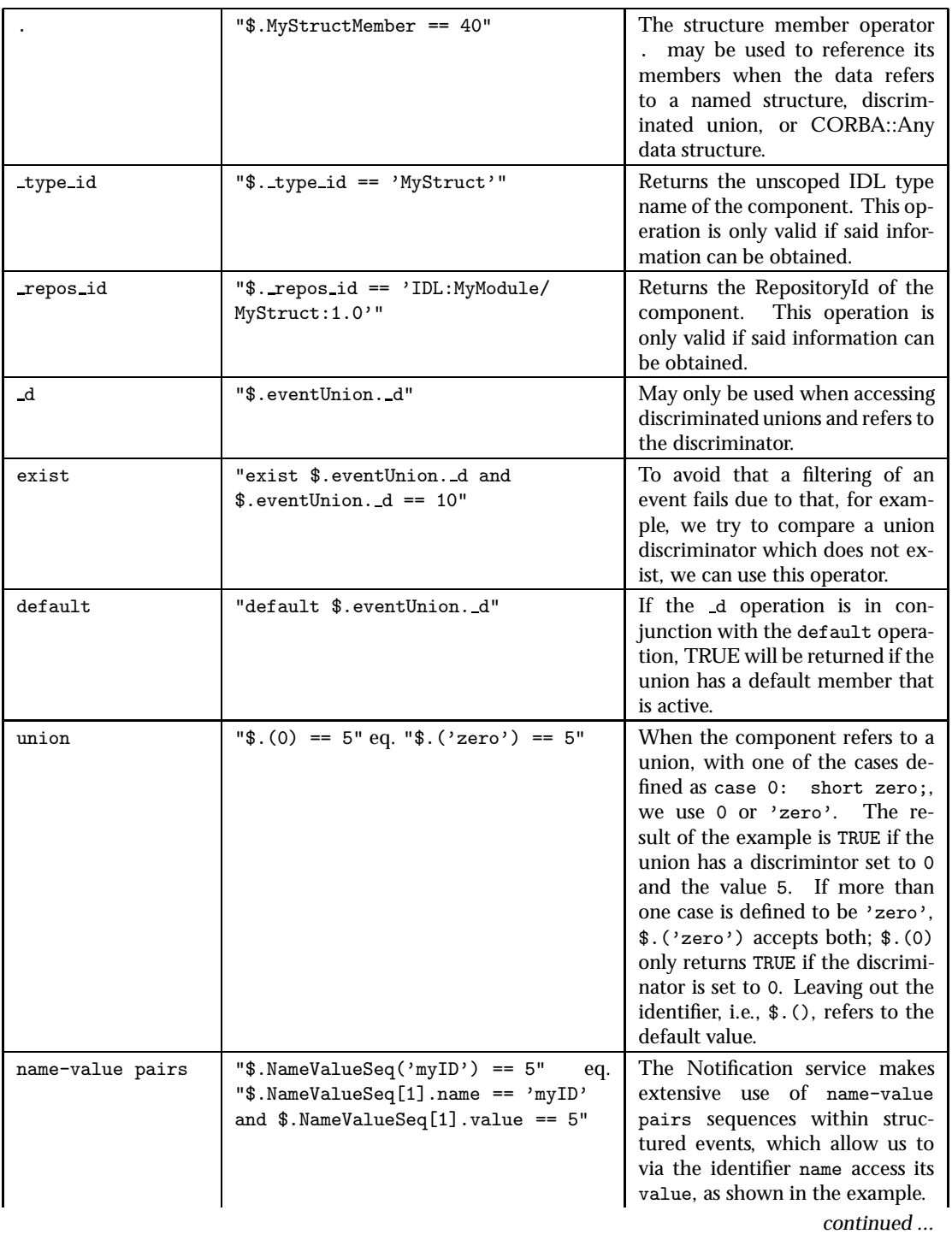

#### ... continued

#### Table 1.1: Table 1: Type & Operator Examples

In the next section we will take a closer look at how it is possible to write constraints using different types of notation etc.

#### Accessing Data In Events

To filter events, the supplied constraints must describe the contents of the events and desired values. We can, for example, state that we are only interested in receiving events which are of type *CommunicationsAlarm*. To be able to achieve this, the constraint must contain information that points out which fields to compare with. Figure one illustrates a conceptual overview of a structured event. The exact definition is found in the CosNotification.idl file.

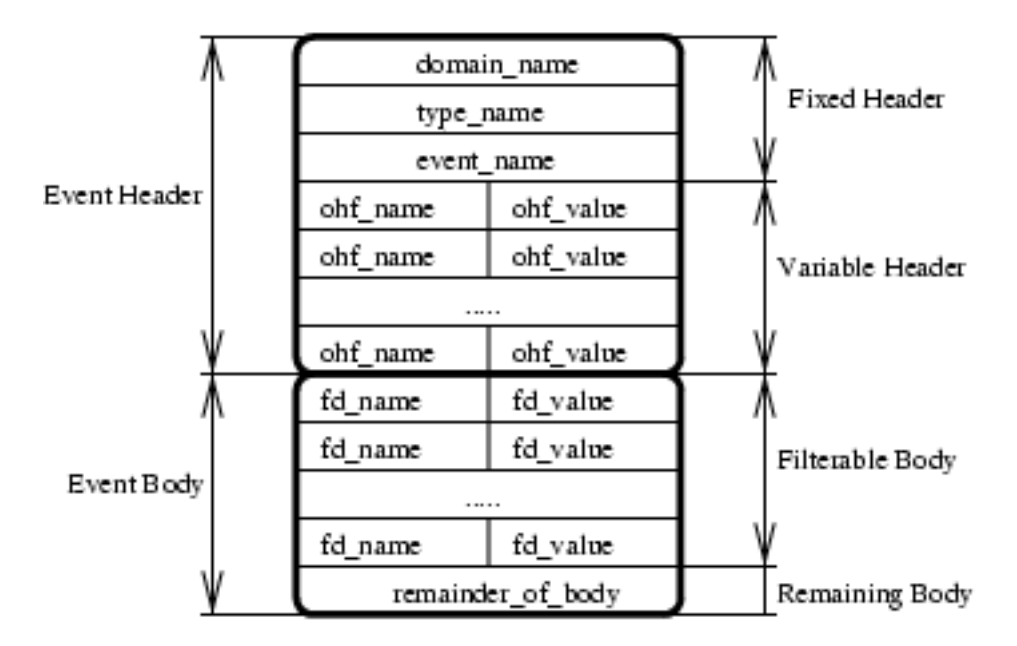

Figure 1.2: Figure 1: The structure of a structured event.

The Notification Service supports different constraint expressions notation:

- Fully scoped, e.g., "\$.header.fixed header.event type.type name == 'CommunicationsAlarm"'
- Short hand, e.g., "\$type name == 'CommunicationsAlarm"'
- Positional Notation, e.g., "\$.0.0.0.1 == 'CommunicationsAlarm''

# **Note:**

Which notation to use is up to the user, however, the fully scoped may be easier to understand, but in some cases, if received from an ORB that do not populate ID:s of named parts, the positional notation is the only option.

#### **Note:**

If a constraint, which access fields in a structured event structure, is supposed to handle unstructured events as well, the CORBA::Any must containt the same type of members.

How to filter against the fixed header fields, is described in the table below.

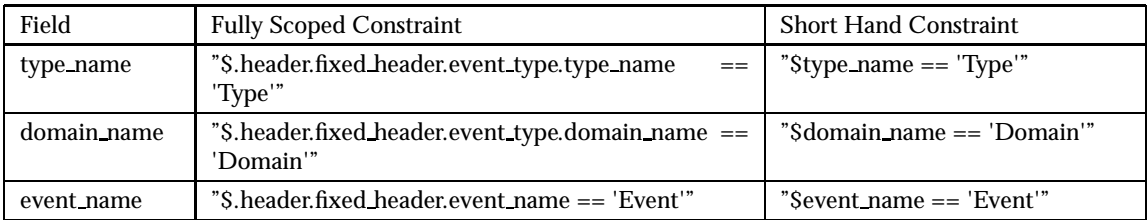

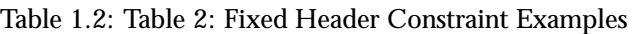

If we are only interested in receiving events regarding 'Domain', 'Event' and 'Type', the constraint can look like "\$domain\_name == 'Domain' and \$event\_name == 'Event' and \$type\_name == 'Type'".

The variable event header consists of a sequence of *name-value pairs*. One way to filter on these are to use a constraint that looks like "(\$.header.variable\_header[1].name == 'priority' and \$.header.variable header[1].value <sup>&</sup>gt; 0)". An easier way to accomplish the same result is to use a constraint that treats the name-value pair as an associative array, i.e., when given a name the corresponding value is returned. Hence, instead we can use "\$.header.variable header(priority)  $> 0$ ".

Accessing the event body is done in the same way as for the event header fields. The user must, however, be aware of, that if a run-time variable (\$variable) is used data in the event header may take precedence. The order of precedence is:

- 1. Reserved, e.g., \$curtime
- 2. A simple-typed member of \$.header.fixed header.
- 3. Properties in \$.header.variable header.
- 4. Properties in \$.filterable data.
- 5. If no match is found it is translated to \$.variable.

#### Mapping Filters

Mapping Filters may only be associated with Consumer Administrators or Proxy Suppliers. The purpose of a Mapping Filter is to override Quality of Service settings.

Initially, Mapping Filters are empty and will always return true. Hence, we must add constraints by using 'CosNotifyFilter MappingFilter':add mapping constraints/2. If a constraint matches, the associated value will be used instead of the realted Quality of Service system settings.

As input, the second argument must be a sequence of:

```
#'CosNotifyFilter_MappingConstraintPair'{
   constraint_expression = #'CosNotifyFilter_ConstraintExp'{
      event_types = [#'CosNotification_EventType'{
                            domain_name = string(),
                            type_name = string()],
      constraint\_expr = string(),
   result_to_set = any()
```
# 1.6 Quality Of Service and Admin Properties

### 1.6.1 Quality Of Service and Admin Properties

This chapter explains the allowed properties for CosNotification QoSAdmin [page 40] and CosNotification AdminPropertiesAdmin [page 39].

Quality Of Service

The cosNotification application supports the following QoS settings:

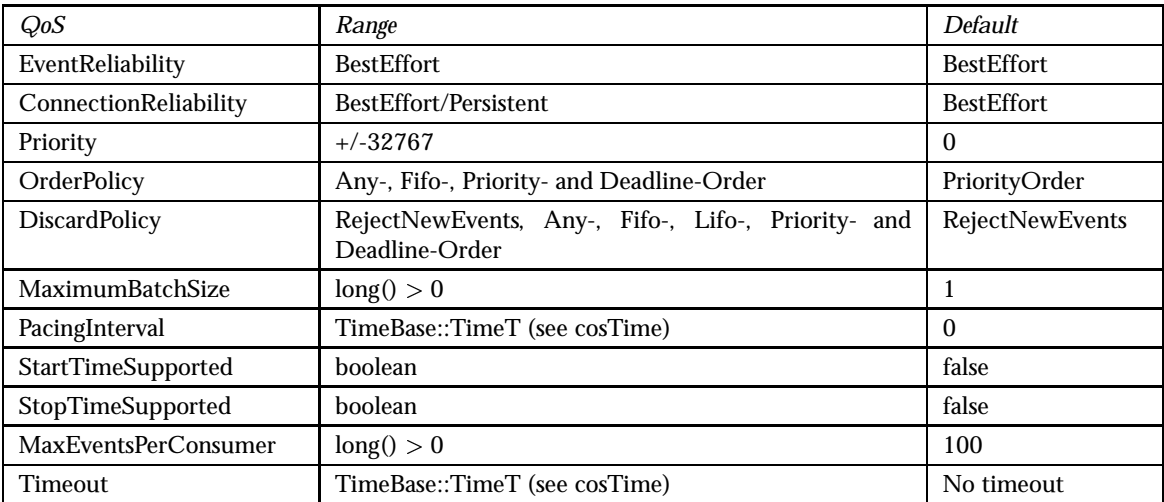

Table 1.3: Table 1: Supported QoS Settings

*Comments on the table 'Supported QoS Settings':*

*EventReliability* To allow Persistent EventReliability, every event must be stored in a stable storage which would create a relatively huge overhead. Hence, only BestEffort is supported.

- *ConnectionReliability* If this QoS is set to BestEffort and a client object returns anything other than ok to its associated Proxy, the Proxy will discard all events and terminate. Using Persistent and anything other than ok is returned, events will be dropped but the proxy will retry later when next delivery is due. A child may not have Persistent while its parent has BestEffort QoS set, e.g., Proxy vs. Admin.
- **Priority** This QoS will treat all events as if they have the Priority equal to current value, unless the event itself contains a Priority setting, this event will be treated accordingly. Note: for this property to have any effect, the DiscardPolicy and/or OrderPolicy must be set to PriorityOrder.
- *OrderPolicy* If set to PriorityOrder, events with the highest Priority will be delivered first. Deadline order will forward events with shortest expiry time first. If two events have the same priority, they will be delivered in FIFO-order.
- *DiscardPolicy* If set to PriorityOrder and MaxEventsPerConsumer limit is reached, events with the lowest Priority will be discarded first. Deadline order will discard events with shortest expiry time first.
- *MaximumBatchSize* Only valid if the object is supposed to handle a sequence of structured events and determines the largest amount of events that may be passed each time.
- **PacingInterval** Determines how long an object will wait before forwarding a structured event sequence of length equal to, or less than MaximumBatchSize. If set to 0, which is the default behavior, no timeout is used and the events are forwarded when the MaximumBatchSize is reached.
- *StartTimeSupported* If set to true events which contains the QoS Property StartTime (TimeBase::UtcT - absolute time) will not be delivered until the StartTime value have been exceeded. See also the cosTime application.
- *StopTimeSupported* If set to true, events which contain the QoS Properties StopTime (TimeBase::UtcT - absolute time) or Timeout (TimeBase::TimeT - relative time) will be discarded if the object has not been able to deliver the event in time. See also the cosTime application.
- *MaxEventsPerConsumer* The maximum number of events the associated object may store before discarding events in the way described by the DiscardPolicy.
- *Timeout* If this QoS property is not included in the event, and the Property StopTimeSupported equals true, this setting will be applied if events cannot be delivered within its time limit.

#### **Warning:**

Several of the above QoS Properties can be changed during run-time but we strongly advice not to since, if a relatively large amount of events are waiting for delivery, some of the QoS settings would require a total reorder of the events. The QoS property ConnectioReliability may *never* be updated during run-time since it may cause deadlock. Run-time, in this case, means activating the Channel by sending the first event.

#### Setting Quality Of Service

Assume we have a Consumer Admin object which we want to change the current Quality of Service. Typical usage:

```
QoSPersistent =
   [#'CosNotification_Property'
   {name='CosNotification':'ConnectionReliability'(),
    value=any:create(orber_tc:short(),
```

```
'CosNotification':'Persistent'())}],
'CosNotification_QoSAdmin':set_qos(Ch, QoSPersistent),
```
If it is not possible to set the requested QoS the UnsupportedQoS exception is raised, which inlcudes a sequence of PropertyError's describing which QoS, possible range and why is not allowed. The error codes are:

- UNSUPPORTED PROPERTY QoS not supported for this type of target object.
- UNAVAILABLE PROPERTY due to current QoS settings the given property is not allowed.
- UNSUPPORTED VALUE property value out of range; valid range is returned.
- UNAVAILABLE VALUE due to current QoS settings the given value is not allowed; valid range is returned.
- BAD PROPERTY unrecognized property.
- BAD TYPE type of supplied property is incorrect.
- BAD VALUE illegal value.

The CosNotification QoSAdmin interface also supports an operation called validate qos/2. The purpose of this operations is to check if a QoS setting is supported by the target object and if so, the operation returns additional properties which could be optionally added as well.

#### Admin Properties

The cosNotification application supports the following Admin Properties:

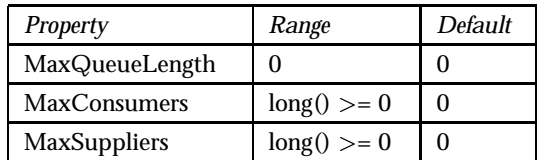

Table 1.4: Table 2: Supported Admin Properties

According to the OMG specification the default values for Admin Properties is supposed to be 0, which means that no limit applies to these properties.

#### **Note:**

Admin Properties can only be set on a Channel Object level, i.e., they will not have an impact on any Admin or Proxy Objects. Currently, setting the Admin Property MaxQueueLength have no effect since we cannot discard events accordingly to the Quality of Service Property DiscardPolicy.

# 1.7 cosNotification Examples

### 1.7.1 A Tutorial on How to Create a Simple Service

Interface Design

To use the cosNotification application *clients* must be implemented. There are twelve types of clients:

- Structured Push Consumer
- Sequence Push Consumer
- Any Push Consumer
- Structured Pull Consumer
- Sequence Pull Consumer
- Any Pull Consumer
- Structured Push Supplier
- Sequence Push Supplier
- Any Push Supplier
- Structured Pull Supplier
- Sequence Pull Supplier
- Any Pull Supplier

The interfaces for these participants are defined in *CosNotification.idl* and *CosNotifyComm.idl*.

#### Generating a Client Interface

We start by creating an interface which inherits from the correct interface, e.g., *CosNotifyComm::SequencePushConsumer*. Hence, we must also implement all operations defined in the SequencePushConsumer interface. The IDL-file could look like:

```
#ifndef _MYCLIENT_IDL
#define _MYCLIENT_IDL
#include <CosNotification.idl>
#include <CosNotifyComm.idl>
```

```
module myClientImpl {
```
interface ownInterface:CosNotifyComm::SequencePushConsumer {

```
void ownFunctions(in any NeededArguments)
  raises(Systemexceptions,OwnExceptions);
```

```
};
};
```
#endif

Run the IDL compiler on this file by calling the ic:gen/1 function. This will produce the API named myClientImpl ownInterface.erl. After generating the API stubs and the server skeletons it is time to implement the servers and if no special options are sent to the IDl compiler the file name is myClientImpl ownInterface impl.erl.

The callback module must contain the necessary functions inherited from *CosNotification.idl* and *CosNotifyComm.idl*.

How to Run Everything

Below is a short transcript on how to run cosNotification.

```
%% Start Mnesia and Orber
mnesia:delete_schema([node()]),
mnesia:create_schema([node()]),
orber:install([node()]),
mnesia:start(),
orber:start(),
%% If cosEvent not installed before it is necessary to do it now.
cosEventApp:install(),
%% Install cosNotification in the IFR.
cosNotificationApp:install(30),
%% Register the application specific Client implementations
%% in the IFR.
'oe_myClientImpl':'oe_register'(),
%% Start the cosNotification application.
cosNotificationApp:start(),
%% Start a factory using the default configuration
ChFac = cosNotificationApp: start_factor(),
%% ... or use configuration parameters.
ChFac = cosNotificationApp:start_factory([]),
%% Create a new event channel. Note, if no QoS- anr/or Admin-properties
\frac{1}{2} are supplied (i.e. empty list) the default settings are used.
{Ch, ChID} = 'CosNotifyChannelAdmin_EventChannelFactory':
          create_channel(ChFac, DefaultQoS, DefaultAdmin),
%% Retrieve a SupplierAdmin and a Consumer Admin.
{AdminSupplier, ASID}=
         'CosNotifyChannelAdmin_EventChannel':new_for_suppliers(Ch, 'OR_OP'),
{AdminConsumer, ACID}=
        'CosNotifyChannelAdmin_EventChannel':new_for_consumers(Ch,'OR_OP'),
%% Use the corresponding Admin object to get access to wanted Proxies
%% Create a Push Consumer Proxie, i.e., the Client Push Supplier will
%% push events to this Proxy.
{StructuredProxyPushConsumer,ID11}= 'CosNotifyChannelAdmin_SupplierAdmin':
```

```
obtain_notification_push_consumer(AdminSupplier, 'STRUCTURED_EVENT')),
%% Create Push Suppliers Proxies, i.e., the Proxy will push events to the
%% registered Push Consumers.
{ProxyPushSupplier,I4D}='CosNotifyChannelAdmin_ConsumerAdmin':
      obtain_notification_push_supplier(AdminConsumer, 'ANY_EVENT'),
{StructuredProxyPushSupplier,ID5}='CosNotifyChannelAdmin_ConsumerAdmin':
      obtain_notification_push_supplier(AdminConsumer, 'STRUCTURED_EVENT'),
{SequenceProxyPushSupplier,ID6}='CosNotifyChannelAdmin_ConsumerAdmin':
      obtain_notification_push_supplier(AdminConsumer, 'SEQUENCE_EVENT'),
%% Create application Clients. We can, for example, start the Clients
%% our selves or look them up in the naming service. This is application
%% specific.
SupplierClient = ...
ConsumerClient1 = ...
ConsumerClient2 = ...
ConsumerClient3 = ...
%% Connect each Client to corresponding Proxy.
'CosNotifyChannelAdmin_StructuredProxyPushConsumer':
  connect structured push supplier(StructuredProxyPushConsumer, SupplierClient),
'CosNotifyChannelAdmin_ProxyPushSupplier':
  connect_any_push_consumer(ProxyPushSupplier, ConsumerClient1),
'CosNotifyChannelAdmin_StructuredProxyPushSupplier':
  connect_structured_push_consumer(StructuredProxyPushSupplier, ConsumerClient2),
'CosNotifyChannelAdmin_SequenceProxyPushSupplier':
  connect_sequence_push_consumer(SequenceProxyPushSupplier, ConsumerClient3),
```
The example above, exemplifies a notification system where the SupplierClient in some way generates event and pushes them to the proxy. The push supplier proxies will eventually push the events to each ConsumerClient.

# 1.8 cosNotification Release Notes

# 1.8.1 cosNotification 1.1.1, Release Notes

Improvements and new features

Fixed bugs and malfunctions

 The app-file contained duplicated modules. Own id: OTP-4976

Incompatibilities

**18** cosNotification Application

-

-

Known bugs and problems

-

-

-

-

#### 1.8.2 cosNotification 1.1, Release Notes

Improvements and new features

 The stub/skeleton-files generated by IC have been improved, i.e., depending on the IDL-files, reduced the size of the erl- and beam-files and decreased dependencies off Orber's Interface Repository. It is necessary to re-compile all IDL-files and use COS-applications, including Orber, compiled with IC-4.2. Own id: OTP-4576

Fixed bugs and malfunctions

Incompatibilities

Known bugs and problems

1.8.3 cosNotification 1.0.6, Release Notes

Improvements and new features

-

Fixed bugs and malfunctions

- The exception CosNotifyFilter::InvalidValue, raised by the operation CosNotifyFilter::MappingFilter::add mapping constraints, did not contain correct data in the body. Hence, it was not possible to pass this exception to another ORB. Own Id: OTP-4412
- $\bullet$  It was not possible to set the QoS property PacingInterval to zero and the default value was not compliant with the OMG specification. The default value for MaximumBatchSize have also been changed du to the same reason. Own Id: OTP-4413, OTP-4414

Incompatibilities

 The default value, for the QoS properties PacingInterval and MaximumBatchSize, have been changed to zero (i.e. no timeout) and 1 respectively, which is compliant with the OMG specification. Own Id: OTP-4413, OTP-4414

Known bugs and problems

-

-

-

-

-

# 1.8.4 cosNotification 1.0.5, Release Notes

Improvements and new features

Fixed bugs and malfunctions

- If one tries to set an unavailable/incorrect property or property value, an exception is thrown. In some cases the exception was not correct, which would cause problems if communicating via IIOP. Own Id: OTP-4340
- When using Filter's, with the QoS OrderPolicy set to FifoOrder, and passing a sequence of structured events, they could be delivered in the wrong order. Own Id: OTP-4272
- If Filter's where attached to Supplier proxies it could cause the Proxy to terminate. Own Id: OTP-4272

Incompatibilities

Known bugs and problems

# 1.8.5 cosNotification 1.0.4, Release Notes

Improvements and new features

Fixed bugs and malfunctions

- When passing event sequences, the PushSuppliers and PullSuppliers could crash if the objects had Filter objects associated and only a subset of the sequences where approved. Own Id: OTP-4099
- SupplierAdmin's did not filter any events, even though Filter objects had been attached to the SupplierAdmin. Own Id: OTP-4098
- If one used the ' get default supplier admin'/1, exported by the CosNotifyChannelAdmin EventChannel-module, it resulted in a loop which overloaded the channel. This is no longer the case. Own Id: OTP-4086
- If one used the ' get default filter factory'/1, exported by the CosNotifyChannelAdmin EventChannel-module, a new instance was created each time. Now fixed. Own Id: OTP-4092

Incompatibilities

 The include paths for CosNotification.idl have benn changed. Hence, if you include this file in your own IDL-files you must update your paths to also point to where the cosEvent IDL-files are stored.

Own Id: OTP-4093

Known bugs and problems

-

# 1.8.6 cosNotification 1.0.3, Release Notes

Improvements and new features

- It is now possible to start global channel factories. Own Id: OTP-4078
- The Orber, version 3.2.5 or later, configuration parameter orber debug level can now be used to generate reports when abnormal situations occurs. For more information consult the Orber User's Guide. Note, it is not recommended to use this option for delivered systems since some of the reports is not to be considered as errors. The value of orber debug level must be 3, or higher, for reports to be generated. Own Id: OTP-4077, OTP-3962

Fixed bugs and malfunctions

 When using the cosEvent API accessing a cosNotification admins the objects returned by the functions obtain push supplier, obtain pull supplier, obtain push consumer and obtain pull consumer was not of the correct type. Due to the interface change it is not possible to upgrade during runtime. Own Id: OTP-4079

Incompatibilities

-

-

-

-

-

Known bugs and problems

1.8.7 cosNotification 1.0.2, Release Notes

Improvements and new features

 First release of the cosNotification application. Own Id: -

Fixed bugs and malfunctions

Incompatibilities

Known bugs and problems

# cosNotification Reference Manual

# Short Summaries

- Erlang Module **CosNotification** [page 36] This module export functions which return QoS and Admin Properties constants.
- Erlang Module **CosNotification AdminPropertiesAdmin** [page 39] This module implements the OMG CosNotification::AdminPropertiesAdmin interface.
- Erlang Module **CosNotification QoSAdmin** [page 40] This module implements the OMG CosNotification::QoSAdmin interface.
- Erlang Module **CosNotifyChannelAdmin ConsumerAdmin** [page 42] This module implements the OMG CosNotifyChannelAdmin::ConsumerAdmin interface.
- Erlang Module **CosNotifyChannelAdmin EventChannel** [page 45] This module implements the OMG CosNotifyChannelAdmin::EventChannel interface.
- Erlang Module **CosNotifyChannelAdmin EventChannelFactory** [page 48] This module implements the OMG CosNotifyChannelAdmin::EventChannelFactory interface.
- Erlang Module **CosNotifyChannelAdmin ProxyConsumer** [page 49] This module implements the OMG CosNotifyChannelAdmin::ProxyConsumer interface.
- Erlang Module **CosNotifyChannelAdmin ProxyPullConsumer** [page 51] This module implements the OMG CosNotifyChannelAdmin::ProxyPullConsumer interface.
- Erlang Module **CosNotifyChannelAdmin ProxyPullSupplier** [page 53] This module implements the OMG CosNotifyChannelAdmin::ProxyPullSupplier interface.
- Erlang Module **CosNotifyChannelAdmin ProxyPushConsumer** [page 55] This module implements the OMG CosNotifyChannelAdmin::ProxyPushConsumer interface.
- Erlang Module **CosNotifyChannelAdmin ProxyPushSupplier** [page 56] This module implements the OMG CosNotifyChannelAdmin::ProxyPushSupplier interface.
- Erlang Module **CosNotifyChannelAdmin ProxySupplier** [page 58] This module implements the OMG CosNotifyChannelAdmin::ProxySupplier interface.
- Erlang Module **CosNotifyChannelAdmin SequenceProxyPullConsumer** [page 61] – This module implements the OMG CosNotifyChannelAdmin::SequenceProxyPullConsumer interface.
- Erlang Module **CosNotifyChannelAdmin SequenceProxyPullSupplier** [page 63] This module implements the OMG CosNotifyChannelAdmin::SequenceProxyPullSupplier interface.
- Erlang Module **CosNotifyChannelAdmin SupplierAdmin** [page 65] This module implements the OMG CosNotifyChannelAdmin::SupplierAdmin interface.
- Erlang Module **CosNotifyChannelAdmin SequenceProxyPushConsumer** [page 68] – This module implements the OMG CosNotifyChannelAdmin::SequenceProxyPushConsumer interface.
- Erlang Module **CosNotifyChannelAdmin SequenceProxyPushSupplier** [page 70] – This module implements the OMG CosNotifyChannelAdmin::SequenceProxyPushSupplier interface.
- Erlang Module **CosNotifyChannelAdmin StructuredProxyPullConsumer** [page 72] – This module implements the OMG CosNotifyChannelAdmin::StructuredProxyPullConsumer interface.
- Erlang Module **CosNotifyChannelAdmin StructuredProxyPullSupplier** [page 74] – This module implements the OMG CosNotifyChannelAdmin::StructuredProxyPullSupplier interface.
- Erlang Module **CosNotifyChannelAdmin StructuredProxyPushConsumer** [page 76] – This module implements the OMG CosNotifyChannelAdmin::StructuredProxyPushConsumer interface.
- Erlang Module **CosNotifyChannelAdmin StructuredProxyPushSupplier** [page 78] – This module implements the OMG CosNotifyChannelAdmin::StructuredProxyPushSupplier interface.
- Erlang Module **CosNotifyComm NotifyPublish** [page 80] This module implements the OMG CosNotifyComm::NotifyPublish interface.
- Erlang Module **CosNotifyComm NotifySubscribe** [page 81] This module implements the OMG CosNotifyComm::NotifySubscribe interface.
- Erlang Module **CosNotifyFilter Filter** [page 82] This module implements the OMG CosNotifyFilter::Filter interface.
- Erlang Module **CosNotifyFilter FilterAdmin** [page 86] This module implements the OMG CosNotifyFilter::FilterAdmin interface.
- Erlang Module **CosNotifyFilter FilterFactory** [page 88] This module implements the OMG CosNotifyFilter::FilterFactory interface.
- Erlang Module **CosNotifyFilter MappingFilter** [page 89] This module implements the OMG CosNotifyFilter::MappingFilter interface.
- Erlang Module **cosNotificationApp** [page 93] The main module of the cosNotification application.

#### CosNotification

The following functions are exported:

 'EventReliability'() -<sup>&</sup>gt; string() [page 36] Return the EventReliability QoS identifier

- 'BestEffort'() -<sup>&</sup>gt; short() [page 36] Return the BestEffort QoS value
- 'Persistent'() -<sup>&</sup>gt; short() [page 36] Return the Persistent QoS value
- 'ConnectionReliability'() -<sup>&</sup>gt; string() [page 36] Return the ConnectionReliability QoS identifier
- 'Priority'() -<sup>&</sup>gt; string() [page 36] Return the Priority QoS identifier
- 'LowestPriority'() -<sup>&</sup>gt; short() [page 36] Return the LowestPriority QoS value
- 'HighestPriority'() -<sup>&</sup>gt; short() [page 36] Return the HighestPriority QoS value
- 'DefaultPriority'() -<sup>&</sup>gt; short() [page 36] Return the DefaultPriority QoS value
- 'StartTime'() -<sup>&</sup>gt; string() [page 36] Return the StartTime QoS identifier
- 'StopTime'() -<sup>&</sup>gt; string() [page 36] Return the StopTime QoS identifier
- 'Timeout'() -<sup>&</sup>gt; string() [page 37] Return the Timeout QoS identifier
- 'OrderPolicy'() -<sup>&</sup>gt; string() [page 37] Return the OrderPolicy QoS identifier
- 'AnyOrder'() -<sup>&</sup>gt; short() [page 37] Return the AnyOrder QoS value
- 'FifoOrder'() -<sup>&</sup>gt; short() [page 37] Return the FifoOrder QoS value
- 'PriorityOrder'() -<sup>&</sup>gt; short() [page 37] Return the PriorityOrder QoS value
- 'DeadlineOrder'() -<sup>&</sup>gt; short() [page 37] Return the DeadlineOrder QoS value
- 'DiscardPolicy'() -<sup>&</sup>gt; string() [page 37] Return the DiscardPolicy QoS identifier
- 'LifoOrder'() -<sup>&</sup>gt; short() [page 37] Return the LifoOrder QoS value
- 'RejectNewEvents'() -<sup>&</sup>gt; short() [page 37] Return the RejectNewEvents QoS value
- 'MaximumBatchSize'() -<sup>&</sup>gt; string() [page 37] Return the MaximumBatchSize QoS identifier
- 'PacingInterval'() -<sup>&</sup>gt; string() [page 37] Return the PacingInterval QoS identifier
- 'StartTimeSupported'() -<sup>&</sup>gt; string() [page 37] Return the StartTimeSupported QoS identifier
- 'StopTimeSupported'() -<sup>&</sup>gt; string() [page 37] Return the StopTimeSupported QoS identifier
- 'MaxEventsPerConsumer'() -<sup>&</sup>gt; string() [page 37] Return the MaxEventsPerConsumer QoS identifier
- 'MaxQueueLength'() -<sup>&</sup>gt; string() [page 38] Return the MaxQueueLength Admin identifier
- 'MaxConsumers'() -<sup>&</sup>gt; string() [page 38] Return the MaxConsumers Admin identifier
- 'MaxSuppliers'() -<sup>&</sup>gt; string() [page 38] Return the MaxSuppliers Admin identifier

#### CosNotification AdminPropertiesAdmin

The following functions are exported:

- get admin(Object) -<sup>&</sup>gt; AdminProperties [page 39] Return a list of AdminProperties associated with the target object
- set admin(Object, AdminProperties) -<sup>&</sup>gt; Reply [page 39] Update the AdminProperties for the target object

#### CosNotification QoSAdmin

The following functions are exported:

- get qos(Object) -<sup>&</sup>gt; Reply [page 40] Return a list of name-value pairs which encapsulates the current QoS settings for the target object
- set qos(Object, QoS) -<sup>&</sup>gt; Reply [page 40] Change the QoS settings for the target object
- validate qos(Object, QoS) -<sup>&</sup>gt; Reply [page 41] Validate if the supplied QoS properties is valid for the target object

#### CosNotifyChannelAdmin ConsumerAdmin

- get MyID(ConsumerAdmin) -<sup>&</sup>gt; AdminID [page 42] Return the target object's Id
- get MyChannel(ConsumerAdmin) -<sup>&</sup>gt; Channel [page 42] Return the ancestor channel
- get MyOperator(ConsumerAdmin) -<sup>&</sup>gt; OpType [page 42] Return the filtering schema used by the target object
- get priority filter(ConsumerAdmin) -<sup>&</sup>gt; MappingFilter [page 42] Return the associated priority MappingFilter
- set priority filter(ConsumerAdmin, MappingFilter) -<sup>&</sup>gt; ok [page 43] Set the priority MappingFilter
- get lifetime filter(ConsumerAdmin) -<sup>&</sup>gt; MappingFilter [page 43] Return the associated lifetime MappingFilter
- set lifetime filter(ConsumerAdmin, MappingFilter) -<sup>&</sup>gt; ok [page 43] Set the lifetime MappingFilter
- get pull suppliers(ConsumerAdmin) -<sup>&</sup>gt; ProxyIDSeq [page 43] Return a list of all associated pull supplier Id:s
- get push suppliers(ConsumerAdmin) -<sup>&</sup>gt; ProxyIDSeq [page 43] Return a list of all associated push supplier Id:s
- get proxy supplier(ConsumerAdmin, ProxyID) -<sup>&</sup>gt; Reply [page 43] Return the proxy supplier with matching Id
- obtain notification pull supplier(ConsumerAdmin, ConsumerType) -<sup>&</sup>gt; Reply [page 44] Create a supplier proxy
- obtain pull supplier(ConsumerAdmin) -<sup>&</sup>gt; Proxy [page 44] Create a supplier proxy
- obtain notification push supplier(ConsumerAdmin, ConsumerType) -<sup>&</sup>gt; Reply

[page 44] Create a supplier proxy

- obtain push supplier(ConsumerAdmin) -<sup>&</sup>gt; Proxy [page 44] Create a supplier proxy
- destroy(ConsumerAdmin) -<sup>&</sup>gt; ok [page 44] Terminate the target object and all its children

#### CosNotifyChannelAdmin EventChannel

- get MyFactory(Channel) -<sup>&</sup>gt; ChannelFactory [page 45] Return the factory object which created the target object
- get default consumer admin(Channel) -<sup>&</sup>gt; ConsumerAdmin [page 45] Return the default consumer admin associated with the target object
- get default supplier admin(Channel) -<sup>&</sup>gt; SupplierAdmin [page 45] Return the default supplier admin associated with the target object
- get default filter factory(Channel) -<sup>&</sup>gt; FilterFactory [page 45] Return the default filter factory associated with the target object
- new for consumers(Channel, OpType) -<sup>&</sup>gt; Return [page 46] Create a new ConsumerAdmin object
- for\_consumers(Channel) -> ConsumerAdmin [page 46] Create a new ConsumerAdmin object
- new for suppliers(Channel, OpType) -<sup>&</sup>gt; Return [page 46] Create a new SupplierAdmin object
- for suppliers(Channel) -<sup>&</sup>gt; SupplierAdmin [page 46] Create a new SupplierAdmin object
- get consumeradmin(Channel, AdminID) -<sup>&</sup>gt; ConsumerAdmin [page 46] Return the ConsumerAdmin matching AdminID
- get supplieradmin(Channel, AdminID) -<sup>&</sup>gt; SupplierAdmin [page 47] Return the SupplierAdmin matching AdminID
- get all consumeradmins(Channel) -<sup>&</sup>gt; Reply [page 47] Return a list of all ConsumerAdmins, currently active, Id:s
- get all supplieradmins(Channel) -<sup>&</sup>gt; Reply [page 47] Return a list of all SupplierAdmins, currently active, Id:s
- destroy(Channel) -<sup>&</sup>gt; ok [page 47] Terminate the channel and all its childrens

#### CosNotifyChannelAdmin EventChannelFactory

The following functions are exported:

- create channel(ChannelFactory, InitialQoS, InitialAdmin) -<sup>&</sup>gt; Return [page 48] Create a new channel
- get all channels(ChannelFactory) -<sup>&</sup>gt; ChannelIDSeq [page 48] Return all Id:s for channels, currently alive, created by the target object
- get event channel(ChannelFactory, ChannelID) -<sup>&</sup>gt; Return [page 48] Return the channel object associated with the given Id

#### CosNotifyChannelAdmin ProxyConsumer

The following functions are exported:

- get MyType(ProxyConsumer) -<sup>&</sup>gt; ProxyType [page 49] Return the proxy type
- get MyAdmin(ProxyConsumer) -<sup>&</sup>gt; AdminObject [page 49] return the associated Admin object
- obtain subscription types(ProxyConsumer, ObtainInfoMode) -<sup>&</sup>gt; EventTypeSeq [page 49] Administer subscription types
- validate event qos(ProxyConsumer, QoSProperties) -<sup>&</sup>gt; Reply [page 50] Check if certain Quality of Service properties can be added to events in the current context of the target object

#### CosNotifyChannelAdmin ProxyPullConsumer

The following functions are exported:

- connectany pull supplier(ProxyPullConsumer, PullSupplier) -<sup>&</sup>gt; Reply [page 51] Connect a supplier to the proxy
- $\bullet$  suspend\_connection(ProxyPullConsumer) -> Reply [page 51] Suspend the connection between the client and the proxy
- resume connection(ProxyPullConsumer) -<sup>&</sup>gt; Reply [page 51] Resume a previously suspended connection with the proxy
- disconnect pull consumer(ProxyPullConsumer) -<sup>&</sup>gt; ok [page 52] Close the connection and terminate the proxy

#### CosNotifyChannelAdmin ProxyPullSupplier

- connectany pull consumer(ProxyPullSupplier, PullConsumer) -<sup>&</sup>gt; Reply [page 53] Connect a consumer to the proxy
- pull(ProxyPullSupplier) -<sup>&</sup>gt; Reply [page 53] Pull an Any event from the proxy
- try pull(ProxyPullSupplier) -<sup>&</sup>gt; Reply [page 53] Try and pull an Any event from the proxy
- disconnect pull supplier(ProxyPullSupplier) -<sup>&</sup>gt; ok [page 54] Close the connection and terminate the proxy

#### CosNotifyChannelAdmin ProxyPushConsumer

The following functions are exported:

- connect any push supplier(ProxyPushConsumer, PushSupplier) -<sup>&</sup>gt; Reply [page 55] Connect a supplier to the proxy
- push(ProxyPushConsumer, Event) -<sup>&</sup>gt; Reply [page 55] Push an Any event to the proxy
- disconnect push consumer(ProxyPushConsumer) -<sup>&</sup>gt; ok [page 55] Close the connection and terminate the proxy

#### CosNotifyChannelAdmin ProxyPushSupplier

The following functions are exported:

- connect any push consumer(ProxyPushSupplier, PushConsumer) -<sup>&</sup>gt; Reply [page 56] Connect a consumer to the proxy
- suspend connection(ProxyPushSupplier) -<sup>&</sup>gt; Reply [page 56] Suspend the connection between the proxy and the client
- resume connection(ProxyPushSupplier) -<sup>&</sup>gt; Reply [page 56] Resume a previously suspended connection with the proxy
- disconnect push supplier(ProxyPushSupplier) -<sup>&</sup>gt; ok [page 57] Close the connection and terminate the proxy

#### CosNotifyChannelAdmin\_ProxySupplier

- get MyType(ProxySupplier) -<sup>&</sup>gt; ProxyType [page 58] Return the proxy type
- get MyAdmin(ProxySupplier) -<sup>&</sup>gt; AdminObject [page 58] Return the target object's associated Admin object
- get priority filter(ProxySupplier) -<sup>&</sup>gt; MappingFilter [page 58] Return the target object's associated priority MappingFilter
- set priority filter(ProxySupplier, MappingFilter) -<sup>&</sup>gt; ok [page 58] Set the target object's associated priority MappingFilter
- get lifetime filter(ProxySupplier) -<sup>&</sup>gt; MappingFilter [page 59] Return the target object's associated lifetime MappingFilter
- set lifetime filter(ProxySupplier, MappingFilter) -<sup>&</sup>gt; ok [page 59] Set the target object's associated lifetime MappingFilter
- $\bullet$  obtain offered types(ProxySupplier, ObtainInfoMode) - $>$  EventTypeSeq [page 59] Administer the type of events the proxy supplies
- validate event qos(ProxySupplier, QoSProperties) -<sup>&</sup>gt; Reply [page 59] Check if the QoS properties can be set

#### CosNotifyChannelAdmin SequenceProxyPullConsumer

The following functions are exported:

- **connect\_sequence\_pull\_supplier(SequenceProxyPullConsumer,** PullSupplier)  $\rightarrow$  Reply [page 61] Connect a supplier to the proxy
- suspendconnection(SequenceProxyPullConsumer) -<sup>&</sup>gt; Reply [page 61] Suspend the connection with the proxy
- resume connection(SequenceProxyPullConsumer) -<sup>&</sup>gt; Reply [page 61] Resume a previously suspended connection with the proxy
- disconnect sequence pull consumer(SequenceProxyPullConsumer) -<sup>&</sup>gt; ok [page 62] Close connection and terminate the proxy

#### CosNotifyChannelAdmin SequenceProxyPullSupplier

The following functions are exported:

- $\bullet$  connect\_sequence\_pull\_consumer(SequenceProxyPullSupplier, PullConsumer) -> Reply [page 63] Connect a consumer to the proxy
- pull structured events(SequenceProxyPullSupplier, MaxEvents) -<sup>&</sup>gt; Reply

[page 63] Pull structured events from the proxy

 try pull structured events(SequenceProxyPullSupplier, MaxEvents) -<sup>&</sup>gt; Reply

[page 64] Try to pull structured events from the proxy

 disconnect sequence pull supplier(SequenceProxyPullSupplier) -<sup>&</sup>gt; ok [page 64] Close the connection and terminate the proxy

#### CosNotifyChannelAdmin SupplierAdmin

- get MyID(SupplierAdmin) -<sup>&</sup>gt; AdminID [page 65] Return the objects Id
- get MyChannel(SupplierAdmin) -<sup>&</sup>gt; Channel [page 65] Return the objects associated channel
- get MyOperator(SupplierAdmin) -<sup>&</sup>gt; OpType [page 65] Return the filter scheme
- get pull consumers(SupplierAdmin) -<sup>&</sup>gt; ProxyIDSeq [page 65] Return all associated pull consumers Id:s
- get push consumers(SupplierAdmin) -<sup>&</sup>gt; ProxyIDSeq [page 66] Return all associated push consumers Id:s
- get proxy consumer(SupplierAdmin, ProxyID) -<sup>&</sup>gt; Reply [page 66] Return the Proxy which corresponds to the given Id
- obtain notification pull consumer(SupplierAdmin, SupplierType) -<sup>&</sup>gt; Reply [page 66] Create a new proxy
- obtain pull consumer(SupplierAdmin) -<sup>&</sup>gt; Proxy [page 66] Create a new proxy
- obtain notification push consumer(SupplierAdmin, SupplierType) -<sup>&</sup>gt; Reply
	- [page 66] Create a new proxy
- obtain push consumer(SupplierAdmin) -<sup>&</sup>gt; Proxy [page 67] Create a new proxy
- destroy(SupplierAdmin) -<sup>&</sup>gt; ok [page 67] Terminate the target object

#### CosNotifyChannelAdmin SequenceProxyPushConsumer

The following functions are exported:

- connect sequence push supplier(SequenceProxyPushConsumer, PushSupplier) -> Reply [page 68] Connect a supplier to the proxy
- push structured events(SequenceProxyPushConsumer, EventBatch) -<sup>&</sup>gt; Reply
- [page 68] Push a structured event to the proxy
- disconnect sequence push consumer(SequenceProxyPushConsumer) -<sup>&</sup>gt; ok [page 69] Close connection and terminate the proxy

# CosNotifyChannelAdmin SequenceProxyPushSupplier

The following functions are exported:

- connect sequence push consumer(SequenceProxyPushSupplier, PushConsumer)  $\rightarrow$  Reply [page 70] Connect a consumer to the proxy
- suspend connection(SequenceProxyPushSupplier) -<sup>&</sup>gt; Reply [page 70] Suspend the connection between the client and the target object
- resume connection(SequenceProxyPushSupplier) -<sup>&</sup>gt; Reply [page 70] Resume a previously suspended connection with the proxy
- disconnect sequence push supplier(SequenceProxyPushSupplier) -<sup>&</sup>gt; ok [page 71] Close the connection and terminate the proxy

#### CosNotifyChannelAdmin StructuredProxyPullConsumer

- connect structured pull supplier(StructuredProxyPullConsumer, PullSupplier) -> Reply [page 72] Connect a supplier to the proxy
- suspend connection(StructuredProxyPullConsumer) -<sup>&</sup>gt; Reply [page 72] Suspend the connection between the target object and its client
- resume connection(StructuredProxyPullConsumer) -<sup>&</sup>gt; Reply [page 72] Resume a previously suspended connection with the proxy

 disconnect structured pull consumer(StructuredProxyPullConsumer) -<sup>&</sup>gt; ok

[page 73] Close the connection and terminate the proxy

#### CosNotifyChannelAdmin StructuredProxyPullSupplier

The following functions are exported:

- connectstructured pull consumer(StructuredProxyPullSupplier, PullConsumer)  $\rightarrow$  Reply [page 74] Connect a consumer to the proxy
- pull structured event(StructuredProxyPullSupplier) -<sup>&</sup>gt; Reply [page 74] Pull a structured event from the proxy
- try pull structured event(StructuredProxyPullSupplier) -<sup>&</sup>gt; Reply [page 75] Try to pull a structured event from the proxy
- disconnect structured pull supplier(StructuredProxyPullSupplier) -<sup>&</sup>gt; ok

[page 75] Close connection and terminate the proxy

### CosNotifyChannelAdmin StructuredProxyPushConsumer

The following functions are exported:

- **connect\_structured\_push\_supplier(StructuredProxyPushConsumer,** PushSupplier) -> Reply [page 76] Connect a supplier to the proxy
- push structured event(StructuredProxyPushConsumer, StructuredEvent) -<sup>&</sup>gt; Reply

[page 76] Push a structured event to the proxy

 disconnect structured push consumer(StructuredProxyPushConsumer) -<sup>&</sup>gt; ok

[page 77] Close the connection and terminate the proxy

# CosNotifyChannelAdmin StructuredProxyPushSupplier

The following functions are exported:

- connectstructured push consumer(StructuredProxyPushSupplier, PushConsumer)  $\rightarrow$  Reply [page 78] Connect a consumer to the proxy
- suspend\_connection(StructuredProxyPushSupplier) -> Reply [page 78] Suspend the connection with the target object
- resume connection(StructuredProxyPushSupplier) -<sup>&</sup>gt; Reply [page 78] Resume a previously suspended connection
- disconnect structured push supplier(StructuredProxyPushSupplier) -<sup>&</sup>gt; ok

[page 79] Close the connection and terminate the target object
### CosNotifyComm NotifyPublish

The following functions are exported:

 offer change(Object, Added, Removed) -<sup>&</sup>gt; Reply [page 80] Inform the target object which type of events the supplier will deliver

### CosNotifyComm NotifySubscribe

The following functions are exported:

 subscription change(Object, Added, Removed) -<sup>&</sup>gt; Reply [page 81] Inform the target object which event types the client will and will not accept in the future

### CosNotifyFilter Filter

The following functions are exported:

- get constraint grammar(Filter) -<sup>&</sup>gt; Grammar [page 82] Return which type of Grammar the Filter uses
- add constraints(Filter, ConstraintExpSeq) -<sup>&</sup>gt; Reply [page 82] Add new constraints to the filter
- modify constraints(Filter, ConstraintIDSeq, ConstraintInfoSeq) -<sup>&</sup>gt; Reply

[page 82] Modify existing constraints

- get constraints(Filter, ConstraintIDSeq) -<sup>&</sup>gt; Reply [page 83] Return all constraints which match the supplied Ids
- $\bullet$  get\_all\_constraints(Filter) -> ConstraintInfoSeq [page 83] Return all constraints associated with the target object
- remove all constraints(Filter) -<sup>&</sup>gt; ok [page 83] Remove all constraints associated with the target object
- destroy(Filter) -<sup>&</sup>gt; ok [page 84] Terminate the target object
- match(Filter, Event) -<sup>&</sup>gt; Reply [page 84] Match the Any event if it satisfies at least one constraint
- match structured(Filter, Event) -<sup>&</sup>gt; Reply [page 84] Match the structured event if it satisfies at least one constraint
- attach callback(Filter, NotifySubscribe) -<sup>&</sup>gt; CallbackID [page 84] Connect NotifySubscribe object, which should be informed when the target object's constraints are updated
- detach callback(Filter, CallbackID) -<sup>&</sup>gt; Reply [page 84] Disconnect the NotifySubscribe object with the given Id
- get callbacks(Filter) -<sup>&</sup>gt; CallbackIDSeq [page 85] Return all NotifySubscribe Id's associated with the target object

### CosNotifyFilter FilterAdmin

The following functions are exported:

- add filter(Object, Filter) -<sup>&</sup>gt; FilterID [page 86] Add a new filter to the target object
- remove filter(Object, FilterID) -<sup>&</sup>gt; ok [page 86] Remove a filter associated with the target object
- get filter(Object, FilterID) -<sup>&</sup>gt; Reply [page 86] Return the filter with the given Id
- get all filters(Object) -<sup>&</sup>gt; FilterIDSeq [page 86] Return a list of all filter Id:s associated with the target object
- remove all filters(Object) -<sup>&</sup>gt; ok [page 87] Remove all filters from the target object

### CosNotifyFilter FilterFactory

The following functions are exported:

- create filter(FilterFactory, Grammar) -<sup>&</sup>gt; Reply [page 88] Create a Filter object
- create mapping filter(FilterFactory, Grammar) -<sup>&</sup>gt; Reply [page 88] Create a MappingFilter object

#### CosNotifyFilter MappingFilter

The following functions are exported:

- get constraint grammar(MappingFilter) -<sup>&</sup>gt; Grammar [page 89] Return which type of Grammar the MappingFilter uses
- get value type(MappingFilter) -<sup>&</sup>gt; CORBA::TypeCode [page 89] Return the CORBA::TypeCode of the default value associated with the target object
- get default value(MappingFilter) -<sup>&</sup>gt; #any [page 89] Return the  $\#$ any $\{\}$  defualt value associated with the target object
- add mapping constraints(MappingFilter, MappingConstraintPairSeq) -<sup>&</sup>gt; Reply [page 89] Add new mapping constraints
- modify constraints(MappingFilter, ConstraintIDSeq, MappingConstraintInfoSeq) -> Reply [page 90] Modify the constraints associated with the target object
- get mapping constraints(MappingFilter, ConstraintIDSeq) -<sup>&</sup>gt; Reply [page 91] Return the target object's associated constraints with given ID:s
- get all mapping constraints(MappingFilter) -<sup>&</sup>gt; MappingConstraintInfoSeq [page 91] Return the target object's all associated constraints
- remove all mapping constraints(MappingFilter) -<sup>&</sup>gt; ok [page 91] Remove all constraints associated with the target object
- destroy(MappingFilter) -<sup>&</sup>gt; ok [page 92] Terminate the target object
- match(MappingFilter, Event) -<sup>&</sup>gt; Reply [page 92] Evaluate the given Any event with the Filter's constraints
- match structured(MappingFilter, Event) -<sup>&</sup>gt; Reply [page 92] Evaluate the given structured event with the Filter's constraints

#### cosNotificationApp

The following functions are exported:

- install() -<sup>&</sup>gt; Return [page 93] Install the cosNotification application
- install(Seconds) -<sup>&</sup>gt; Return [page 93] Install the cosNotification application
- $\bullet$  install\_event() -> Return [page 93] Install the necessary cosEvent interfaces
- install event(Seconds) -<sup>&</sup>gt; Return [page 93] Install the necessary cosEvent interfaces
- uninstall() -<sup>&</sup>gt; Return [page 93] Uninstall the cosNotification application
- uninstall(Seconds) -<sup>&</sup>gt; Return [page 94] Uninstall the cosNotification application
- uninstall event() -<sup>&</sup>gt; Return [page 94] Uninstall the inherrited cosEvent interfaces
- uninstall event(Seconds) -<sup>&</sup>gt; Return [page 94] Uninstall the inherrited cosEvent interfaces
- start() -<sup>&</sup>gt; Return [page 94] Start the cosNotification application
- stop() -<sup>&</sup>gt; Return [page 94] Stop the cosNotification application
- start global factory() -<sup>&</sup>gt; ChannelFactory [page 94] Start a global channel factory as default
- start global factory(Options) -<sup>&</sup>gt; ChannelFactory [page 94] Start a global channel factory with options
- $\bullet$  start\_factory() - $>$  ChannelFactory [page 95] Start a channel factory as default
- start factory(Options) -<sup>&</sup>gt; ChannelFactory [page 95] Start a channel factory with options
- stop factory(ChannelFactory) -<sup>&</sup>gt; Reply [page 95] Terminate the target object
- start filter factory() -<sup>&</sup>gt; FilterFactory [page 96] Start a filter factory
- stop filter factory(FilterFactory) -<sup>&</sup>gt; Reply [page 96] Terminate the target object
- create structured event(Domain, Type, Event, VariableHeader, FilterableBody, BodyRemainder)  $\rightarrow$  Reply [page 96] Create a structured event

## **CosNotification**

Erlang Module

To get access to all definitions include necessary hrl files by using: -include lib("cosNotification/include/\*.hrl").

### Exports

```
'EventReliability'() \rightarrow string()
```
This function returns the EventReliability QoS identifier

```
'BestEffort'() \rightarrow short()
```
This function returns the BestEffort QoS value.

```
'Persistent'() \rightarrow short()
```
This function returns the Persistent QoS value.

```
'ConnectionReliability'() \rightarrow string()
```
This function returns the ConnectionReliability QoS identifier.

```
'Priority'() -> string()
```
This function returns the Priority QoS identifier.

```
'LowestPriority'() \rightarrow short()
```
This function returns the LowestPriority QoS value.

```
'HighestPriority'() -> short()
```
This function returns the HighestPriority QoS value.

```
'DefaultPriority'() -> short()
```
This function returns the DefaultPriority QoS value.

```
'StartTime'() -> string()
```
This function returns the StartTime QoS identifier.

'StopTime'()  $\rightarrow$  string()

This function returns the StopTime QoS identifier.

```
'Timeout'() \rightarrow string()
```
This function returns the Timeout QoS identifier.

```
'OrderPolicy'() -> string()
```
This function returns the OrderPolicy QoS identifier.

```
'AnyOrder'() -> short()
```
This function returns the AnyOrder QoS value.

```
'Fifolrder'() -> short()
```
This function returns the FifoOrder QoS value.

```
'PriorityOrder'() -> short()
```
This function returns the PriorityOrder QoS value.

```
'DeadlineOrder'() -> short()
```
This function returns the DeadlineOrder QoS value.

```
'DiscardPolicy'() -> string()
```
This function returns the DiscardPolicy QoS identifier.

```
'LifoOrder'() -> short()
```
This function returns the LifoOrder QoS value.

```
'RejectNewEvents'() -> short()
```
This function returns the RejectNewEvents QoS value.

```
'MaximumBatchSize'() -> string()
```
This function returns the MaximumBatchSize QoS identifier.

```
'PacingInterval'() -> string()
```
This function returns the PacingInterval QoS identifier.

```
'StartTimeSupported'() -> string()
```
This function returns the StartTimeSupported QoS identifier.

'StopTimeSupported'() -> string()

This function returns the StopTimeSupported QoS identifier.

'MaxEventsPerConsumer'() -> string()

This function returns the MaxEventsPerConsumer QoS identifier.

'MaxQueueLength'() -> string()

This function returns the MaxQueueLength Admin identifier.

'MaxConsumers'() -> string()

This function returns the MaxConsumers Admin identifier.

'MaxSuppliers'() -> string()

This function returns the MaxSuppliers Admin identifier.

## CosNotification AdminPropertiesAdmin

Erlang Module

To get access to the record definitions for the structures use: -include lib("cosNotification/include/\*.hrl"). All objects, which inherit this interface, export functions described in this module.

### Exports

get admin(Object) -<sup>&</sup>gt; AdminProperties

Types:

- Object = #objref
- AdminProperties = [AdminProperty]
- AdminProperty = #'CosNotification\_Property'{name, value}
- name = string()
- value =  $\#$ any

This operation returns sequence of name-value pairs which encapsulates the current administrative properties of the target object.

set\_admin(Object, AdminProperties) -> Reply

Types:

- Object = #objref
- AdminProperties = [AdminProperty]
- AdminProperty = #'CosNotification\_Property'{name, value}
- name = string()
- value =  $\#$ any
- Reply = ok | {'EXCEPTION', CosNotification\_UnsupportedAdmin}

As input, this operation accepts a sequence of name-value pairs encapsulating the desired administrative settings for the target object. If it is not possible to set the given properties the exception UnsupportedAdmin will be raised.

# CosNotification QoSAdmin

Erlang Module

To get access to the record definitions for the structures use: -include lib("cosNotification/include/\*.hrl"). All objects, which inherit this interface, export functions described in this module.

### Exports

 $get_qos(Object)$  -> Reply

Types:

- Object = #objref
- Reply = [QoSProperty]
- $\text{QoSP}$ roperty = #'CosNotification\_Property'{name, value}
- name = string()
- value  $=$  #any

This operation returns a list of name-value pairs which encapsulates the current QoS settings for the target object.

set qos(Object, QoS) -> Reply

- Object = #objref
- QoS = [QoSProperty]
- $\text{QoSP}$ roperty = #'CosNotification\_Property'{name, value}
- name = string()
- value  $=$  #any
- Reply = ok | {'EXCEPTION', #'CosNotification\_UnsupportedQoS'{qos\_err}}
- qos err = PropertyErrorSeq
- PropertyErrorSeq = [PropertyError]
- PropertyError = #'CosNotification\_PropertyError'{code, name, available\_range}
- code = 'UNSUPPORTED PROPERTY' | 'UNAVAILABLE PROPERTY' | 'UNSUPPORTED VALUE' | 'UNAVAILABLE VALUE' | 'BAD PROPERTY' | 'BAD TYPE' | 'BAD VALUE'
- name = string()
- available range = PropertyRange
- PropertyRange = #CosNotification\_PropertyRange{low\_val, high\_val}
- low\_val = high\_val =  $\#$ any

To alter the current QoS settings for the target object this function must be used. If it is not possible to set the requested QoS the UnsupportedQoS exception is raised, which inlcudes a sequence of PropertyError's describing which QoS, possible range and why is not allowed.

validate qos(Object, QoS) -<sup>&</sup>gt; Reply

Types:

- Object = #objref
- QoS = [QoSProperty]
- $QoSProperty = #'Property' {name, value}$
- name = string()
- value =  $\#$ any
- Reply =  $\{ok, NamedPropertyRangeSeq\}$  |  $\{'EXCEPTION',$  $CosNotification_LIn supported QoS$
- NamedPropertyRangeSeq = [NamedPropertyRange]
- NamedPropertyRange = #CosNotification\_NamedPropertyRange{name, range}
- name = string()
- $range = \#CosNotification\_PropertyRange\{low\_val, high\_val\}$
- low val = #any
- high val = #any

The purpose of this operations is to check if a QoS setting is supported by the target object and if so, the operation returns additional properties which could be optionally added as well.

# CosNotifyChannelAdmin ConsumerAdmin

Erlang Module

To get access to the record definitions for the structures use: -include lib("cosNotification/include/\*.hrl"). This module also exports the functions described in:

- CosNotification QoSAdmin [page 40]
- CosNotifyComm NotifySubscribe [page 81]
- CosNotifyFilter FilterAdmin [page 86]

### Exports

get MyID(ConsumerAdmin) -<sup>&</sup>gt; AdminID

Types:

- ConsumerAdmin = #objref
- AdminID =  $long()$

The ID returned by the creating channel is equal to the value encapsulated by this readonly attribute.

#### get MyChannel(ConsumerAdmin) -<sup>&</sup>gt; Channel

Types:

- ConsumerAdmin = #objref
- Channel = #objref

The creating channel's reference is maintained by this readonly attribute.

get MyOperator(ConsumerAdmin) -<sup>&</sup>gt; OpType

Types:

- ConsumerAdmin = #objref
- OpType = 'AND OP' | 'OR OP'

When ConsumerAdmin's are created an operation type, i.e., 'AND OP' or 'OR OP', is supplied, which determines the semantics used by the target object concerning evaluation against any associated Filter objects.

```
get priority filter(ConsumerAdmin) -> MappingFilter
```
Types:

ConsumerAdmin = MappingFilter = #objref

If set, this operation returns the associated priority MappingFilter, otherwise a NIL object reference is returned.

set priority filter(ConsumerAdmin, MappingFilter) -<sup>&</sup>gt; ok

Types:

ConsumerAdmin = MappingFilter = #objref

To associate a priority MappingFilter with the target object this operation must be used.

get lifetime filter(ConsumerAdmin) -<sup>&</sup>gt; MappingFilter

Types:

ConsumerAdmin = MappingFilter = #objref

Unless a lifetime MappingFilter have been associated with the target object a NIL object reference is returned by this operation.

set lifetime filter(ConsumerAdmin, MappingFilter) -<sup>&</sup>gt; ok

Types:

ConsumerAdmin = MappingFilter = #objref

This operation associate a lifetime MappingFilter with the target object.

get pull suppliers(ConsumerAdmin) -<sup>&</sup>gt; ProxyIDSeq

Types:

- ConsumerAdmin = #objref
- ProxyIDSeq = [ProxyID]
- ProxyID =  $long()$

This readonly attribute maintains the Id's for all PullProxies created by the target object and still alive.

get push suppliers(ConsumerAdmin) -<sup>&</sup>gt; ProxyIDSeq

Types:

- ConsumerAdmin = #objref
- ProxyIDSeq = [ProxyID]
- ProxyID =  $long()$

This attribute is similar to the get pull suppliers attribute but maintains the Id's for all PushProxies created by the target object and still alive.

get proxy supplier(ConsumerAdmin, ProxyID) -<sup>&</sup>gt; Reply

- ConsumerAdmin = #objref
- ProxyID =  $long()$
- Reply = Proxy | {'EXCEPTION', #'CosNotifyChannelAdmin\_ProxyNotFound'{}}
- Proxy = #objref

If a proxy with the given Id exists the reference to the object is returned, but if the object have terminated, or an incorrect Id is supplied, an exception is raised.

```
obtain notification pull supplier(ConsumerAdmin, ConsumerType) -> Reply
```
Types:

- ConsumerAdmin = #objref
- ConsumerType = 'ANY EVENT' | 'STRUCTURED EVENT' | 'SEQUENCE EVENT'
- Reply =  $\{ProxyID\}$
- Proxy = #objref
- ProxyID =  $long()$

Determined by the parameter ConsumerType, a proxy which will accept events of the defined type is created. Along with the object reference an Id is returned.

obtain pull supplier(ConsumerAdmin) -<sup>&</sup>gt; Proxy

Types:

- ConsumerAdmin = #objref
- Proxy = #objref

This operation creates a new proxy which accepts  $#any\$  events.

obtain notification push supplier(ConsumerAdmin, ConsumerType) -> Reply

Types:

- ConsumerAdmin = #objref
- ConsumerType = 'ANY EVENT' | 'STRUCTURED EVENT' | 'SEQUENCE EVENT'
- Reply =  $\{ProxyID\}$
- Proxy = #objref
- ProxyID =  $long()$

A proxy which accepts events of the type described by the parameter ConsumerType is created by this operation. A unique Id is returned as an out parameter.

```
obtain push supplier(ConsumerAdmin) \rightarrow Proxy
```
Types:

- ConsumerAdmin = #objref
- Proxy = #objref

The object created by this function is a proxy which accepts  $\#$ any $\{\}$  events.

destroy(ConsumerAdmin) -> ok

Types:

ConsumerAdmin = #objref

To terminate the target object this operation should be used. The associated Channel will be notified.

## CosNotifyChannelAdmin EventChannel

Erlang Module

To get access to the record definitions for the structures use: -include lib("cosNotification/include/\*.hrl"). This module also exports the functions described in:

- CosNotification QoSAdmin [page 40]
- CosNotification AdminPropertiesAdmin [page 39]

### Exports

get MyFactory(Channel) -<sup>&</sup>gt; ChannelFactory

Types:

- Channel = #objref
- ChannelFactory = #objref

This readonly attribute maintains the reference of the event channel factory that created the target channel.

get default consumer admin(Channel) -<sup>&</sup>gt; ConsumerAdmin

Types:

- Channel = #objref
- ConsumerAdmin = #objref

This is a readonly attribute which maintains a reference to a default ConsumerAdmin object associated with the target object.

get default supplier admin(Channel) -<sup>&</sup>gt; SupplierAdmin

Types:

- Channel = #objref
- SupplierAdmin = #objref

This is a readonly attribute which maintains a reference to a default SupplierAdmin object associated with the target object.

#### get default filter factory(Channel) -<sup>&</sup>gt; FilterFactory

- Channel = #objref
- FilterFactory = #objref

The default FilterFactory associated with the target channe is maintained by this readonly attribute.

new for consumers (Channel, OpType) -> Return

Types:

- Channel = #objref
- OpType = 'AND OP' | 'OR OP'
- Return =  ${ConsumerAdmin, AdminID}$
- ConsumerAdmin = #objref
- AdminID =  $long()$

This operation creates a new instance of a ConsumerAdmin and supplies an Id which may be used when invoking other operations exported by this module. The returned object will inherit the Quality of Service properties of the target channel.

for consumers(Channel) -<sup>&</sup>gt; ConsumerAdmin

Types:

- Channel = #objref
- ConsumerAdmin = #objref

A new new instance of a ConsumerAdmin object is created but no Id is returned. The returned object's operation type, i.e., 'AND\_OP' or 'OR\_OP' <c>, will be set to the value of the configuration parameter <sup>&</sup>lt;c>filterOp. The target object's Quality of Service properties will be inherited by the returned ConsumerAdmin.

#### new for suppliers(Channel, OpType) -> Return

Types:

- Channel = #objref
- OpType = 'AND OP' | 'OR OP'
- Return =  $\{SupplierAdmin, AdminID\}$
- SupplierAdmin = #objref
- AdminID =  $long()$

Enables us to create a new instance of a SupplierAdmin. An Id, which may be used when invoking other operations exported by this module, is also returned. The current Quality of Service settings associated with the target object will be inherited by the SupplierAdmin.

for suppliers(Channel) -<sup>&</sup>gt; SupplierAdmin

Types:

- Channel = #objref
- SupplierAdmin = #objref

To create a new SupplierAdmin with the target object's current Quality of Service settings we can use this function. The returned object's operation type ('AND\_OP' or 'OR\_OP' $\langle c \rangle$ ) will be determined by the configuration variable <sup>&</sup>lt;c>filterOp.

get consumeradmin(Channel, AdminID) -<sup>&</sup>gt; ConsumerAdmin

Types:

- Channel = #objref
- AdminID =  $long()$
- ConsumerAdmin = #objref | {'EXCEPTION', #'CosNotifyChannelAdmin\_AdminNotFound'{}}

If the given Id is associated with a ConsumerAdmin the object reference is returned. If such association never existed or the ConsumerAdmin have terminated an exception is raised.

get supplieradmin(Channel, AdminID) -<sup>&</sup>gt; SupplierAdmin

Types:

- Channel = #objref
- AdminID =  $long()$
- SupplierAdmin = #objref | {'EXCEPTION', #'CosNotifyChannelAdmin\_AdminNotFound'{}}

Equal to the operation get consumeradmin/2 but a reference to a SupplierAdmin is returned.

get all consumeradmins(Channel) -<sup>&</sup>gt; Reply

Types:

- Channel = #objref
- Reply = [AdminID]
- AdminID =  $long()$

To get access to all ConsumerAdmin Id's created by the target object, and still alive, this operation could be invoked.

get all supplieradmins(Channel) -<sup>&</sup>gt; Reply

Types:

- Channel = #objref
- Reply = [AdminID]
- AdminID =  $long()$

Equal to the operation get all consumeradmins/1 but returns a list of all SupplierAdmin object ID's.

destroy(Channel) -<sup>&</sup>gt; ok

Types:

Channel = #objref

The destroy operation will terminate the target channel and all associated Admin objects.

## CosNotifyChannelAdmin EventChannelFac

Erlang Module

To get access to the record definitions for the structures use: -include lib("cosNotification/include/\*.hrl").

## Exports

create channel(ChannelFactory, InitialQoS, InitialAdmin) -<sup>&</sup>gt; Return

Types:

- ChannelFactory = #objref
- InitialQoS = CosNotification::QoSProperties
- InitialAdmin = CosNotification::AdminProperties
- Return =  ${EventChannel, ChannelID}$
- EventChannel = #objref
- ChannelID =  $long()$

This operation creates a new event channel. Along with the channel reference an id is returned which can be used when invoking other operations exported by this module. The Quality of Service argument supplied will be inherited by objects created by the channel. For more information about QoS settings see the User's Guide.

If no QoS- and/or Admin-properties are supplied (i.e. empty list), the *default* settings will be used. For more information, see the User's Guide.

get all channels(ChannelFactory) -<sup>&</sup>gt; ChannelIDSeq

Types:

- ChannelFactory = #objref
- ChannelIDSeq =  $long()$

This operation returns a id sequnce of all channel's created by this ChannelFactory.

get event channel(ChannelFactory, ChannelID) -<sup>&</sup>gt; Return

Types:

- ChannelFactory = #objref
- ChannelID =  $long()$
- Retrurn = EventChannel | {'EXCEPTION', #'CosNotifyChannelAdmin\_ChannelNotFound'{}}
- EventChannel = #objref

This operation returns the EventChannel associated with the given id. If no channel is associated with the id, i.e., never existed or have been terminated, an exception is raised.

## CosNotifyChannelAdmin ProxyConsume

Erlang Module

To get access to the record definitions for the structures use: -include lib("cosNotification/include/\*.hrl"). This module also exports the functions described in:

- CosNotification QoSAdmin [page 40]
- CosNotifyFilter FilterAdmin [page 86]

### Exports

get MyType(ProxyConsumer) -<sup>&</sup>gt; ProxyType

Types:

- ProxyConsumer = #objref
- ProxyType = 'PUSH ANY' | 'PULL ANY' | 'PUSH STRUCTURED' | 'PULL STRUCTURED' | 'PUSH SEQUENCE' | 'PULL SEQUENCE'

This readonly attribute maintains the enumerant describing the which type the target object is.

get MyAdmin(ProxyConsumer) -<sup>&</sup>gt; AdminObject

Types:

ProxyConsumer = AdminObject = #objref

This readonly attribute maintains the admin's reference which created the target object.

obtain subscription types(ProxyConsumer, ObtainInfoMode) -<sup>&</sup>gt; EventTypeSeq

- ProxyConsumer = #objref
- ObtainInfoMode = 'ALL NOW UPDATES OFF' | 'ALL NOW UPDATES ON' | 'NONE NOW UPDATES OFF' | 'NONE NOW UPDATES ON'
- EventTypeSeq = [EventType]
- EventType = #'CosNotification\_EventType'{domain\_name, type\_name}
- domain name = type name = string $()$

Depending on the input parameter ObtainInfoMode, this operation may return a sequence of the EventTypes the target object is interested in receiving. If 'ALL NOW UPDATES OFF' or 'ALL NOW UPDATES ON' is given a sequence will be returned, otherwise not. If 'ALL NOW UPDATES OFF' or 'NONE NOW UPDATES OFF' are issued the target object will not inform the associated NotifySubscribe object when an update occurs. 'ALL NOW UPDATES ON' or 'NONE NOW UPDATES ON' will result in that update information will be sent.

validate event qos(ProxyConsumer, QoSProperties) -<sup>&</sup>gt; Reply

Types:

- ProxyConsumer = #objref
- QoSProperties = [QoSProperty]
- $QoSProperty = #'CosNotification_Proparty' {name, value}$
- name = string()
- value = #any
- Reply =  $\{ok, NamedPropertyRangeSeq\}$  |  $\{'EXCEPTION',\}$  $CosNotification_LInsupportedQoS{qos err}$
- NamedPropertyRangeSeq = [NamedPropertyRange]
- NamedPropertyRange = #CosNotification\_NamedPropertyRange{name, range}
- name = string()
- range = #CosNotification\_PropertyRange{low\_val, high\_val}
- low val = #any
- high val = #any
- qos err = PropertyErrorSeq
- PropertyErrorSeq = [PropertyError]
- PropertyError = #'CosNotification\_PropertyError'{code, name, available\_range}
- code = 'UNSUPPORTED PROPERTY' | 'UNAVAILABLE PROPERTY' | 'UNSUPPORTED VALUE' | 'UNAVAILABLE VALUE' | 'BAD PROPERTY' | 'BAD TYPE' | 'BAD VALUE'
- name = string()
- available\_range = PropertyRange
- PropertyRange = #CosNotification\_PropertyRange{low\_val, high\_val}
- low val = high val = #any

To check if certain Quality of Service properties can be added to events in the current context of the target object this operation should be used. If we cannot support the required settings an exception describing why will be raised.

# CosNotifyChannelAdmin\_ProxyPullCons

Erlang Module

To get access to the record definitions for the structures use: -include lib("cosNotification/include/\*.hrl"). This module also exports the functions described in:

- CosNotifyComm NotifyPublish [page 80]
- CosNotification QoSAdmin [page 40]
- CosNotifyFilter FilterAdmin [page 86]
- CosNotifyChannelAdmin ProxyConsumer [page 49]

## Exports

connect\_any\_pull\_supplier(ProxyPullConsumer, PullSupplier) -> Reply

Types:

- ProxyPullConsumer = #objref
- PullSupplier = #objref
- Reply = ok | {'EXCEPTION', #'CosEventChannelAdmin\_AlreadyConnected'{}} | {'EXCEPTION', #'CosEventChannelAdmin\_TypeError'{}}

This operation connects the given PullSupplier to the target object. If a client is already connected the AlreadyConnected exception will be raised. The client must support the operations pull and try\_pull, otherwise the TypeError exception is raised.

suspend\_connection(ProxyPullConsumer) -> Reply

Types:

- ProxyPullConsumer = #objref
- Reply =  $ok$  | {'EXCEPTION', #'CosNotifyChannelAdmin\_ConnectionAlreadyInactive'{}} | {'EXCEPTION', #'CosNotifyChannelAdmin\_NotConnected'{}}

If we want to temporarily suspend the connection with the target object this operation must be sued. If the connection already have been suspended or no client have been connected an exception is raised.

resume connection(ProxyPullConsumer) -<sup>&</sup>gt; Reply

Types:

ProxyPullConsumer = #objref

- Reply =  $ok$  | {'EXCEPTION',
	- #'CosNotifyChannelAdmin\_ConnectionAlreadyActive'{}} | {'EXCEPTION', #'CosNotifyChannelAdmin\_NotConnected'{}}

If The connection have been suspended earlier we can invoke this operation to reinstate the connection. If the connection already is active or no client have been connected to the target object an exception is raised.

disconnect\_pull\_consumer(ProxyPullConsumer) -> ok

Types:

ProxyPullConsumer = #objref

Invoking this operation disconnects the client from the target object which then terminates and inform its administrative parent.

# CosNotifyChannelAdmin ProxyPullSupp

Erlang Module

To get access to the record definitions for the structures use: -include lib("cosNotification/include/\*.hrl"). This module also exports the functions described in:

- CosNotifyComm NotifySubscribe [page 81]
- CosNotification QoSAdmin [page 40]
- CosNotifyFilter FilterAdmin [page 86]
- CosNotifyChannelAdmin ProxySupplier [page 58]

## Exports

connect any pull consumer(ProxyPullSupplier, PullConsumer) -<sup>&</sup>gt; Reply

Types:

- ProxyPullSupplier = #objref
- PullConsumer = #objref
- Reply = ok | {'EXCEPTION', #'CosEventChannelAdmin\_AlreadyConnected'{}}

This operation connects the given PullConsumer to the target object. If a connection already exists the AlreadyConnected exception is raised.

pull(ProxyPullSupplier) -<sup>&</sup>gt; Reply

Types:

- ProxyPullSupplier = #objref
- Reply = #any | {'EXCEPTION', #'CosEventChannelAdmin\_Disconnected'{}}

This operation pulls next  $\#$ any $\{\}$  event, and blocks, if the target object have no events to forward, until an event can be delivered. If no client have been connected the Disconnected exception is raised.

#### try pull(ProxyPullSupplier) -<sup>&</sup>gt; Reply

- ProxyPullSupplier = #objref
- Reply =  $\{$  #any, HasEvent $\}$  |  $\{$  'EXCEPTION', #'CosEventChannelAdmin\_Disconnected'{}}
- HasEvent = boolean()

This operation pulls next event, but do not block if the target object have no event to forward. If no client have been connected the Disconnected exception is raised.

```
disconnect_pull_supplier(ProxyPullSupplier) -> ok
```
Types:

ProxyPullSupplier = #objref

Invoking this operation will cause the target object to close the connection and terminate.

## CosNotifyChannelAdmin ProxyPushCon

Erlang Module

To get access to the record definitions for the structures use: -include lib("cosNotification/include/\*.hrl"). This module also exports the functions described in:

- CosNotifyComm NotifyPublish [page 80]
- CosNotification QoSAdmin [page 40]
- CosNotifyFilter FilterAdmin [page 86]
- CosNotifyChannelAdmin ProxyConsumer [page 49]

### Exports

connect any push supplier(ProxyPushConsumer, PushSupplier) -<sup>&</sup>gt; Reply

Types:

- ProxyPushConsumer = #objref
- PushSupplier = #objref
- Reply = ok | {'EXCEPTION', #'CosEventChannelAdmin\_AlreadyConnected'{}}

This operation connects a PushSupplier to the target object. If a connection already exists the AlreadyConnected exception is raised.

push(ProxyPushConsumer, Event) -<sup>&</sup>gt; Reply

Types:

- ProxyPushConsumer = #objref
- Event  $=$  #any
- Reply = ok | {'EXCEPTION', #'CosEventChannelAdmin\_Disconnected'{}}

This operation pushes an  $\#$ any $\{\}$  event to the target object. If no client have been connected the Disconnected exception is raised.

disconnect push consumer(ProxyPushConsumer) -> ok

Types:

ProxyPushConsumer = #objref

Invoking this operation will cause the target object to close the connection and terminate.

# CosNotifyChannelAdmin ProxyPushSupplie

Erlang Module

To get access to the record definitions for the structures use: -include lib("cosNotification/include/\*.hrl"). This module also exports the functions described in:

- CosNotifyComm NotifySubscribe [page 81]
- CosNotification QoSAdmin [page 40]
- CosNotifyFilter FilterAdmi [page 86]
- CosNotifyChannelAdmin ProxySupplier [page 58]

### Exports

connect any push consumer(ProxyPushSupplier, PushConsumer) -<sup>&</sup>gt; Reply

Types:

- ProxyPushSupplier = #objref
- PushConsumer = #objref
- Reply = ok | {'EXCEPTION', #'CosEventChannelAdmin\_AlreadyConnected'{}} |  ${KEXCEPTION', #'CosEventChannelAdmin_TypeError'{}$ }

This operation connects a PushConsumer to the target object. If a connection already exists or the given client does not support the operation push an exception, AlreadyConnected and TypeError respectively, is raised.

suspend\_connection(ProxyPushSupplier) -> Reply

Types:

- ProxyPushSupplier = #objref
- Reply =  $ok$  | {'EXCEPTION', #'CosNotifyChannelAdmin\_ConnectionAlreadyInactive'{}} | {'EXCEPTION', #'CosNotifyChannelAdmin\_NotConnected'{}}

This operation suspends the connection with the client object. If the connection already is suspended or no client have been associated an exception is raised.

resume connection(ProxyPushSupplier) -<sup>&</sup>gt; Reply

Types:

ProxyPullConsumer = #objref

- Reply = ok  $|$  {'EXCEPTION',
	- #'CosNotifyChannelAdmin\_ConnectionAlreadyInactive'{}} | {'EXCEPTION', #'CosNotifyChannelAdmin\_NotConnected'{}}

If a connection have been suspended earlier, calling this operation will resume the connection. If the connection already is active or no client have been connected an exception is raised.

disconnect\_push\_supplier(ProxyPushSupplier) -> ok

Types:

ProxyPushSupplier = #objref

This operation cause the target object to close the connection and terminate.

# CosNotifyChannelAdmin ProxySupplier

Erlang Module

To get access to the record definitions for the structures use: -include lib("cosNotification/include/\*.hrl"). This module also exports the functions described in:

- CosNotification QoSAdmin [page 40]
- CosNotifyFilter FilterAdmin [page 86]

## Exports

get MyType(ProxySupplier) -<sup>&</sup>gt; ProxyType

Types:

- ProxySupplier = #objref
- ProxyType = 'PUSH ANY' | 'PULL ANY' | 'PUSH STRUCTURED' | 'PULL STRUCTURED' | 'PUSH SEQUENCE' | 'PULL SEQUENCE'

This readonly attribute maintains the enumerant describing the which type the target object is.

#### get MyAdmin(ProxySupplier) -<sup>&</sup>gt; AdminObject

Types:

- ProxySupplier = #objref
- AdminObject = #objref

This readonly attribute maintains the admin's reference which created the target object.

```
get priority filter(ProxySupplier) -> MappingFilter
```
Types:

- ProxySupplier = #objref
- MappingFilter = #objref

This operation returns the associated priority MappingFilter. If no such object exist a NIL reference is returned.

#### set priority filter(ProxySupplier, MappingFilter) -> ok

- ProxySupplier = #objref
- MappingFilter = #objref

This operation associate a new priority MappingFilter with the target object.

get lifetime filter(ProxySupplier) -<sup>&</sup>gt; MappingFilter

Types:

- ProxySupplier = #objref
- MappingFilter = #objref

This operation returns the associated lifetime MappingFilter. If no such object exist a NIL reference is returned.

set lifetime filter(ProxySupplier, MappingFilter) -<sup>&</sup>gt; ok

Types:

- ProxySupplier = #objref
- MappingFilter = #objref

This operation associate a new lifetime MappingFilter with the target object.

obtain offered types(ProxySupplier, ObtainInfoMode) -<sup>&</sup>gt; EventTypeSeq

Types:

- ProxySupplier = #objref
- ObtainInfoMode = 'ALL NOW UPDATES OFF' | 'ALL NOW UPDATES ON' | 'NONE NOW UPDATES OFF' | 'NONE NOW UPDATES ON'
- EventTypeSeq = [EventType]
- EventType = #'CosNotification\_EventType'{domain\_name, type\_name}
- domain name = type name = string $()$

Depending on the input parameter ObtainInfoMode, this operation may return a sequence of the EventTypes the target object is interested in receiving. If 'ALL\_NOW\_UPDATES\_OFF' or 'ALL\_NOW\_UPDATES\_ON' is given a sequence will be returned, otherwise not. If 'ALL NOW UPDATES OFF' or 'NONE NOW UPDATES OFF' are issued the target object will not inform the associated NotifySubscribe object when an update occurs. 'ALL NOW UPDATES ON' or 'NONE NOW UPDATES ON' will result in that update information will be sent.

validate event qos(ProxySupplier, QoSProperties) -<sup>&</sup>gt; Reply

- ProxySupplier = #objref
- QoSProperties = [QoSProperty]
- $\text{QoSP}$ roperty = #'CosNotification\_Property'{name, value}
- name = string()
- value =  $\#$ any
- Reply =  $\{ok, NamedPropertyRangeSeq\}$  |  $\{'EXCEPTION',\}$  $CosNotification_LIn supported QoS{qos\_err}$
- NamedPropertyRangeSeq = [NamedPropertyRange]
- NamedPropertyRange = #CosNotification\_NamedPropertyRange{name, range}
- name = string()
- $range = \#CosNotification\_PropertyRange\{low\_val, high\_val\}$
- low val = #any
- high val = #any
- qos err = PropertyErrorSeq
- PropertyErrorSeq = [PropertyError]
- PropertyError = #'CosNotification\_PropertyError'{code, name, available\_range}
- code = 'UNSUPPORTED PROPERTY' | 'UNAVAILABLE PROPERTY' | 'UNSUPPORTED VALUE' | 'UNAVAILABLE VALUE' | 'BAD PROPERTY' | 'BAD TYPE' | 'BAD VALUE'
- name = string()
- available range = PropertyRange
- PropertyRange = #CosNotification\_PropertyRange{low\_val, high\_val}
- low\_val = high\_val =  $\#$ any

To check if certain Quality of Service properties can be added to events in the current context of the target object this operation should be used. If we cannot support the required settings an exception describing why will be raised.

# CosNotifyChannelAdmin SequenceProxy

Erlang Module

To get access to the record definitions for the structures use: -include lib("cosNotification/include/\*.hrl"). This module also exports the functions described in:

- CosNotifyComm NotifyPublish [page 80]
- CosNotification QoSAdmin [page 40]
- CosNotifyFilter FilterAdmin [page 86]
- CosNotifyChannelAdmin ProxyConsumer [page 49]

## Exports

connect sequence pull supplier(SequenceProxyPullConsumer, PullSupplier) -<sup>&</sup>gt; Reply

Types:

- SequenceProxyPullConsumer = #objref
- PullSupplier = #objref
- Reply = ok | {'EXCEPTION', #'CosEventChannelAdmin\_AlreadyConnected'{}} | {'EXCEPTION', #'CosEventChannelAdmin\_TypeError'{}}

This operation connects a PullSupplier to the target object. If a connection already exists or the supplied client does not support the functions pull\_structured\_events and try pull structured events an exception is raised.

suspend\_connection(SequenceProxyPullConsumer) -> Reply

Types:

- SequenceProxyPullConsumer = #objref
- Reply =  $ok$  | {'EXCEPTION', #'CosNotifyChannelAdmin\_ConnectionAlreadyInactive'{}} | {'EXCEPTION', #'CosNotifyChannelAdmin\_NotConnected'{}}

If a connection exist, invoking this operation will suspend the connection until instructed otherwise. Otherwise, no client have been connected or this operation already have been invoked an exception is raised.

resume connection(SequenceProxyPullConsumer) -<sup>&</sup>gt; Reply

Types:

SequenceProxyPullConsumer = #objref

- Reply =  $ok$  | {'EXCEPTION',
	- #'CosNotifyChannelAdmin\_ConnectionAlreadyInactive'{}} | {'EXCEPTION', #'CosNotifyChannelAdmin\_NotConnected'{}}

If an connection have been suspended this operation must be used to resume the connection. If the connection already is active or no client have been connected an exception is raised.

disconnect sequence pull\_consumer(SequenceProxyPullConsumer) -> ok

Types:

SequenceProxyPullConsumer = #objref

This operation close the connection to the client and terminates the target object.

# CosNotifyChannelAdmin SequenceProxy

Erlang Module

To get access to the record definitions for the structures use: -include lib("cosNotification/include/\*.hrl"). This module also exports the functions described in:

- CosNotifyComm NotifySubscribe [page 81]
- CosNotification QoSAdmin [page 40]
- CosNotifyFilter FilterAdmin [page 86]
- CosNotifyChannelAdmin ProxySupplier [page 58]

## Exports

connect sequence pull consumer(SequenceProxyPullSupplier, PullConsumer) -<sup>&</sup>gt; Reply

Types:

- SequenceProxyPullSupplier = #objref
- PullConsumer = #objref
- Reply = ok | {'EXCEPTION', #'CosEventChannelAdmin\_AlreadyConnected'{}}

This operation connects a PullConsumer to the target object. If a connection already exists an exception is raised.

pull structured events(SequenceProxyPullSupplier, MaxEvents) -<sup>&</sup>gt; Reply

- SequenceProxyPullSupplier = #objref
- MaxEvents  $=$  long $()$
- Reply = EventBatch | {'EXCEPTION', #'CosEventChannelAdmin\_Disconnected'{}}
- EventBatch = [StructuredEvent]
- StructuredEvent = #'CosNotification\_StructuredEvent'{header, filterable\_data, remainder of body
- header = EventHeader
- filterable\_data =  $[$ #'CosNotification\_Property'{name, value}]
- name = string()
- $\bullet\$  value = #any
- remainder of body = #any
- EventHeader = #'CosNotification\_EventHeader'{fixed\_header, variable\_header}
- fixed header = FixedEventHeader
- variable header = OptionalHeaderFields
- FixedEventHeader = #'CosNotification\_FixedEventHeader'{event\_type, event\_name}
- $\bullet$  event type = Event Type
- event\_name = string $()$
- EventType = #'CosNotification\_EventType'{domain\_name, type\_name}
- domain name = type name = string $()$
- OptionalHeaderFields =  $[#CosNotification_Propery'\{name, value\}]$

A client use this operation to pull next event sequence of maximum length MaxEvents. This operation is blocking and will not reply until the requested amount of events can be delivered or the QoS property PacingInterval is reached. For more information see the User's Guide.

try pull structured events(SequenceProxyPullSupplier, MaxEvents) -<sup>&</sup>gt; Reply

Types:

- SequenceProxyPullSupplier = #objref
- MaxEvents =  $long()$
- Reply =  ${EventBatch, HasEvent}$  |  ${^{\prime}$  [EXCEPTION', #'CosEventChannelAdmin\_Disconnected'{}}
- HasEvent = boolean()
- EventBatch = [StructuredEvent]
- StructuredEvent = #'CosNotification\_StructuredEvent'{header, filterable\_data, remainder of body}
- header = EventHeader
- filterable\_data =  $[$ #'CosNotification\_Property'{name, value}]
- name = string()
- value = #any
- remainder of body = #any
- EventHeader = #'CosNotification\_EventHeader'{fixed\_header, variable\_header}
- fixed header = FixedEventHeader
- variable header = OptionalHeaderFields
- FixedEventHeader = #'CosNotification\_FixedEventHeader'{event\_type, event\_name}
- event type = EventType
- event\_name = string $()$
- EventType = #'CosNotification\_EventType'{domain\_name, type\_name}
- domain name = type name = string $()$
- OptionalHeaderFields =  $[# \text{CosNotification\_Property'} \text{name}, \text{value}]$

This operation pulls an event sequence of the maximum length MaxEvents, but do not block if the target object have no events to forward. The outparameter, HasEvent is true if the sequence contain any events.

disconnect sequence pull supplier(SequenceProxyPullSupplier) -<sup>&</sup>gt; ok

Types:

SequenceProxyPullSupplier = #objref

This operation cause the target object to close the connection and terminate.

## CosNotifyChannelAdmin SupplierAdmin

Erlang Module

To get access to the record definitions for the structures use: -include lib("cosNotification/include/\*.hrl"). This module also exports the functions described in:

- CosNotification QoSAdmin [page 40]
- CosNotifyComm NotifyPublish [page 81]
- CosNotifyFilter FilterAdmin [page 86]

### Exports

get MyID(SupplierAdmin) -<sup>&</sup>gt; AdminID

Types:

- SupplierAdmin = #objref
- AdminID =  $long()$

When a SupplierAdmin object is created it is given a unique Id by the creating channel. This readonly attribute maintains this Id.

#### get MyChannel(SupplierAdmin) -<sup>&</sup>gt; Channel

Types:

- SupplierAdmin = #objref
- Channel = #objref

The creating channel's reference is maintained by this readonly attribute.

get MyOperator(SupplierAdmin) -<sup>&</sup>gt; OpType

Types:

- SupplierAdmin = #objref
- OpType = 'AND OP' | 'OR OP'

The Operation Type, which determines the semantics the target object will use for any associated Filters, is maintained by this readonly attribute.

get pull consumers(SupplierAdmin) -<sup>&</sup>gt; ProxyIDSeq

- SupplierAdmin = #objref
- ProxyIDSeq = [ProxyID]

• ProxyID =  $long()$ 

A sequence of all associated PullProxy Id's is maintained by this readonly attribute.

#### get push consumers(SupplierAdmin) -<sup>&</sup>gt; ProxyIDSeq

Types:

- SupplierAdmin = #objref
- ProxyIDSeq = [ProxyID]
- ProxyID =  $long()$

This operation returns all PushProxy Id's created by the target object.

get proxy consumer(SupplierAdmin, ProxyID) -<sup>&</sup>gt; Reply

Types:

- SupplierAdmin = #objref
- ProxyID =  $long()$
- Reply = Proxy | {'EXCEPTION', #'CosNotifyChannelAdmin\_ProxyNotFound'{}}
- Proxy = #objref

The Proxy which corresponds to the given Id is returned by this operation.

obtain notification pull consumer(SupplierAdmin, SupplierType) -<sup>&</sup>gt; Reply

Types:

- SupplierAdmin = #objref
- SupplierType = 'ANY EVENT' | 'STRUCTURED EVENT' | 'SEQUENCE EVENT'
- Reply =  $\{ProxyID\}$
- Proxy = #objref
- ProxyID =  $long()$

This operation creates a new proxy and returns its object reference along with its ID. The SupplierType parameter determines the event type accepted by the proxy.

obtain\_pull\_consumer(SupplierAdmin) -> Proxy

Types:

- SupplierAdmin = #objref
- Proxy =  $\#$ objref

A proxy which accepts  $\#$ any $\{\}$  events is created by this operation.

obtain notification push consumer(SupplierAdmin, SupplierType) -<sup>&</sup>gt; Reply

- SupplierAdmin = #objref
- SupplierType = 'ANY EVENT' | 'STRUCTURED EVENT' | 'SEQUENCE EVENT'
- Reply =  $\{ProxyID\}$
- Proxy =  $\#$ objref
- ProxyID =  $long()$

Determined by the SupplierType parameter a compliant proxy is created and its object reference along with its Id is returned by this operation.

obtain push consumer(SupplierAdmin) -<sup>&</sup>gt; Proxy

Types:

- SupplierAdmin = #objref
- Proxy = #objref

A proxy which accepts  $\#$ any $\{\}$  events is created by this operation.

destroy(SupplierAdmin) -<sup>&</sup>gt; ok

Types:

SupplierAdmin = #objref

This operation terminates the SupplierAdmin object and notifies the creating channel that the target object no longer is active.

## CosNotifyChannelAdmin SequenceProxyPu

Erlang Module

To get access to the record definitions for the structures use: -include lib("cosNotification/include/\*.hrl"). This module also exports the functions described in:

- CosNotifyComm NotifyPublish [page 80]
- CosNotification QoSAdmin [page 40]
- CosNotifyFilter FilterAdmin [page 86]
- CosNotifyChannelAdmin ProxyConsumer [page 49]

### Exports

connect sequence push supplier(SequenceProxyPushConsumer, PushSupplier) -<sup>&</sup>gt; Reply

Types:

- SequenceProxyPushConsumer = #objref
- PushSupplier = #objref
- Reply = ok | {'EXCEPTION', #'CosEventChannelAdmin\_AlreadyConnected'{}}

This operation connects a PushSupplier to the target object. If a connection already exists the AlreadyConnected exception is raised.

push structured events(SequenceProxyPushConsumer, EventBatch) -<sup>&</sup>gt; Reply

- SequenceProxyPushConsumer = #objref
- EventBatch = [StructuredEvent]
- StructuredEvent = #'CosNotification\_StructuredEvent'{header, filterable\_data, remainder\_of\_body}
- header = EventHeader
- filterable\_data =  $[$ #'CosNotification\_Property'{name, value}]
- name = string()
- value  $=$  #any
- remainder\_of\_body = #any
- EventHeader = #'CosNotification\_EventHeader'{fixed\_header, variable\_header}
- fixed header = FixedEventHeader
- variable header = OptionalHeaderFields
- FixedEventHeader = #'CosNotification\_FixedEventHeader'{event\_type, event\_name}
- event type =  $EventType$
- event\_name = string $()$
- EventType = #'CosNotification\_EventType'{domain\_name, type\_name}
- domain\_name = type\_name = string $()$
- OptionalHeaderFields =  $[#CosNotification_Propery'\{name, value\}]$
- Reply = ok | {'EXCEPTION', #'CosEventChannelAdmin\_Disconnected'{}}

A client must use this operation when it whishes to push a new sequence of events to the target object. If no connection exists the Disconnected exception is raised.

disconnect sequence push consumer(SequenceProxyPushConsumer) -> ok

Types:

SequenceProxyPushConsumer = #objref

This operation cause the target object to close the connection and terminate.

## CosNotifyChannelAdmin SequenceProxyPu

Erlang Module

To get access to the record definitions for the structures use: -include lib("cosNotification/include/\*.hrl"). This module also exports the functions described in:

- CosNotifyComm NotifySubscribe [page 81]
- CosNotification QoSAdmin [page 40]
- CosNotifyFilter FilterAdmin [page 86]
- CosNotifyChannelAdmin ProxySupplier [page 58]

### Exports

connect sequence push consumer(SequenceProxyPushSupplier, PushConsumer) -<sup>&</sup>gt; Reply

Types:

- SequenceProxyPushSupplier = #objref
- PushConsumer = #objref
- Reply = ok | {'EXCEPTION', #'CosEventChannelAdmin\_AlreadyConnected'{}} |  ${KEXCEPTION', #'CosEventChannelAdmin_TypeError'{}$ }

This operation connects a PushConsumer to the target object. If a connection already exists or the function psuh structured events is not supported the exceptions AlreadyConnected or TypeError will be raised respectively.

suspend\_connection(SequenceProxyPushSupplier) -> Reply

Types:

- SequenceProxyPushSupplier = #objref
- Reply =  $ok$  | {'EXCEPTION', #'CosNotifyChannelAdmin\_ConnectionAlreadyInactive'{}} | {'EXCEPTION', #'CosNotifyChannelAdmin\_NotConnected'{}}

This operation suspends the connection between the client and the target object. If no connection exists or the connection is already suspended an exception is raised.

resume connection(SequenceProxyPushSupplier) -<sup>&</sup>gt; Reply

Types:

SequenceProxyPullConsumer = #objref

- Reply = ok  $|$  {'EXCEPTION',
	- #'CosNotifyChannelAdmin\_ConnectionAlreadyInactive'{}} | {'EXCEPTION', #'CosNotifyChannelAdmin\_NotConnected'{}}

If the connection have previously been suspended this operation must used if we want to resume the connection. If no object have been connected or the connection already is active an exception is raised.

disconnect sequence push supplier(SequenceProxyPushSupplier) -> ok

Types:

SequenceProxyPushSupplier = #objref

This operation cause the target object to close the connection and terminate.

## CosNotifyChannelAdmin StructuredProxyP

Erlang Module

To get access to the record definitions for the structures use: -include lib("cosNotification/include/\*.hrl"). This module also exports the functions described in:

- CosNotifyComm NotifyPublish [page 80]
- CosNotification QoSAdmin [page 40]
- CosNotifyFilter FilterAdmin [page 86]
- CosNotifyChannelAdmin ProxyConsumer [page 49]

### Exports

connect structured pull supplier(StructuredProxyPullConsumer, PullSupplier) -<sup>&</sup>gt; Reply

Types:

- StructuredProxyPullConsumer = #objref
- PullSupplier = #objref
- Reply = ok | {'EXCEPTION', #'CosEventChannelAdmin\_AlreadyConnected'{}} | {'EXCEPTION', #'CosEventChannelAdmin\_TypeError'{}}

This operation connects a PullSupplier to the target object. If a connection already exists or the given client object does not support the functions pull structured event and try pull structured event an exception is raised.

suspend\_connection(StructuredProxyPullConsumer) -> Reply

Types:

- StructuredProxyPullConsumer = #objref
- Reply =  $ok$  | {'EXCEPTION', #'CosNotifyChannelAdmin\_ConnectionAlreadyInactive'{}} | {'EXCEPTION', #'CosNotifyChannelAdmin\_NotConnected'{}}

This operation suspends the connection between the target object and its client. If no connection exists or already suspended an exception is raised.

resume connection(StructuredProxyPullConsumer) -<sup>&</sup>gt; Reply

Types:

StructuredProxyPullConsumer = #objref

- Reply = ok  $|$  {'EXCEPTION',
	- #'CosNotifyChannelAdmin\_ConnectionAlreadyInactive'{}} | {'EXCEPTION', #'CosNotifyChannelAdmin\_NotConnected'{}}

If the connection have been suspended this operation must be used if we want to resume the connection. If the connection already are active or no connection have been created an exception is raised.

disconnect structured pull\_consumer(StructuredProxyPullConsumer) -> ok

Types:

StructuredProxyPullConsumer = #objref

This operation cause the target object to close the connection and terminate.

## CosNotifyChannelAdmin StructuredProxyP

Erlang Module

To get access to the record definitions for the structures use: -include lib("cosNotification/include/\*.hrl"). This module also exports the functions described in:

- CosNotifyComm NotifySubscribe [page 81]
- CosNotification QoSAdmin [page 40]
- CosNotifyFilter FilterAdmin [page 86]
- CosNotifyChannelAdmin ProxySupplier [page 58]

### Exports

connect structured pull consumer(StructuredProxyPullSupplier, PullConsumer) -<sup>&</sup>gt; Reply

Types:

- StructuredProxyPullSupplier = #objref
- PullConsumer = #objref
- Reply = ok | {'EXCEPTION', #'CosEventChannelAdmin\_AlreadyConnected'{}}

This operation connects a PullConsumer to the target object. If a connection already exists the AlreadyConnected exception is raised.

pull structured event(StructuredProxyPullSupplier) -<sup>&</sup>gt; Reply

- StructuredProxyPullSupplier = #objref
- Reply = StructuredEvent | {'EXCEPTION', #'CosEventChannelAdmin\_Disconnected'{}}
- StructuredEvent = #'CosNotification\_StructuredEvent'{header, filterable\_data, remainder\_of\_body}
- header = EventHeader
- filterable\_data =  $[$ #'CosNotification\_Property'{name, value}]
- name = string()
- value  $=$  #any
- remainder\_of\_body = #any
- EventHeader = #'CosNotification\_EventHeader'{fixed\_header, variable\_header}
- fixed header = FixedEventHeader
- variable header = OptionalHeaderFields
- FixedEventHeader = #'CosNotification\_FixedEventHeader'{event\_type, event\_name}
- event type = EventType
- event\_name = string $()$
- EventType = #'CosNotification\_EventType'{domain\_name, type\_name}
- domain\_name = type\_name = string $()$
- OptionalHeaderFields =  $[# \text{CosNotification\_Property'} \text{name}, \text{value}]$

This operation pulls next event from the target object; if an event cannot be delivered this function blocks until an event arrives.

try pull structured event(StructuredProxyPullSupplier) -<sup>&</sup>gt; Reply

Types:

- StructuredProxyPullSupplier = #objref
- Reply =  ${StructuredEvent, HasEvent}$  |  ${'EXCEPTION',$ #'CosEventChannelAdmin\_Disconnected'{}}
- HasEvent = boolean()
- StructuredEvent = #'CosNotification\_StructuredEvent'{header, filterable\_data, remainder\_of\_body}
- header = EventHeader
- filterable\_data = [#'CosNotification\_Property'{name, value}]
- name = string()
- value =  $\#$ any
- remainder\_of\_body = #any
- EventHeader = #'CosNotification\_EventHeader'{fixed\_header, variable\_header}
- fixed header = FixedEventHeader
- variable header = OptionalHeaderFields
- FixedEventHeader = #'CosNotification\_FixedEventHeader'{event\_type, event\_name}
- event\_type = EventType
- $\bullet$  event\_name = string()
- EventType = #'CosNotification\_EventType'{domain\_name, type\_name}
- domain name = type name = string $()$
- OptionalHeaderFields =  $[#CosNotification_Propery'\{name, value\}]$

This operation try to pull next event from the target object. If no event have arrived an empty event is returned and the out parameter HasEvent is set to false. Otherwise, the boolean flag is set to true and an valid event is returned.

disconnect structured pull supplier(StructuredProxyPullSupplier) -<sup>&</sup>gt; ok

Types:

StructuredProxyPullSupplier = #objref

This operation cause the target object to close the connection and terminate.

## CosNotifyChannelAdmin StructuredProxyP

Erlang Module

To get access to the record definitions for the structures use: -include lib("cosNotification/include/\*.hrl"). This module also exports the functions described in:

- CosNotifyComm NotifyPublish [page 80]
- CosNotification QoSAdmin [page 40]
- CosNotifyFilter FilterAdmin [page 86]
- CosNotifyChannelAdmin ProxyConsumer [page 49]

### Exports

connect structured push supplier(StructuredProxyPushConsumer, PushSupplier) -<sup>&</sup>gt; Reply

Types:

- StructuredProxyPushConsumer = #objref
- PushSupplier = #objref
- Reply = ok | {'EXCEPTION', #'CosEventChannelAdmin\_AlreadyConnected'{}}

This operation connects a PushSupplier to the target object. If a connection already exists an exception is raised.

push structured event(StructuredProxyPushConsumer, StructuredEvent) -<sup>&</sup>gt; Reply

- StructuredProxyPushConsumer = #objref
- StructuredEvent = #'CosNotification\_StructuredEvent'{header, filterable\_data, remainder\_of\_body}
- header = EventHeader
- filterable\_data =  $[$ #'CosNotification\_Property'{name, value}]
- name = string()
- value  $=$  #any
- remainder\_of\_body = #any
- EventHeader = #'CosNotification\_EventHeader'{fixed\_header, variable\_header}
- fixed header = FixedEventHeader
- variable header = OptionalHeaderFields
- FixedEventHeader = #'CosNotification\_FixedEventHeader'{event\_type, event\_name}
- $\bullet$  event type = Event Type
- event name = string $()$
- EventType = #'CosNotification\_EventType'{domain\_name, type\_name}
- domain name = type name = string $()$
- OptionalHeaderFields =  $[#CosNotification_Propery'\{name, value\}]$
- Reply = ok | {'EXCEPTION', #'CosEventChannelAdmin\_Disconnected'{}}

When a client want to push a new event to the target object this operation must be used.

disconnect\_structured\_push\_consumer(StructuredProxyPushConsumer) -> ok

Types:

StructuredProxyPushConsumer = #objref

This operation cause the target object to close the connection and terminate.

## CosNotifyChannelAdmin StructuredProxyP

Erlang Module

To get access to the record definitions for the structures use: -include lib("cosNotification/include/\*.hrl"). This module also exports the functions described in:

- CosNotifyComm NotifySubscribe [page 81]
- CosNotification QoSAdmin [page 40]
- CosNotifyFilter FilterAdmin [page 86]
- CosNotifyChannelAdmin ProxySupplier [page 58]

### Exports

connect structured push consumer(StructuredProxyPushSupplier, PushConsumer) -<sup>&</sup>gt; Reply

Types:

- StructuredProxyPushSupplier = #objref
- PushConsumer = #objref
- Reply = ok | {'EXCEPTION', #'CosEventChannelAdmin\_AlreadyConnected'{}} | {'EXCEPTION', #'CosEventChannelAdmin\_TypeError'{}}

This operation connects a PushConsumer to the target object. If a connection already exists or the function push structured event is not supported by the client object an exception is raised.

suspend\_connection(StructuredProxyPushSupplier) -> Reply

Types:

- StructuredProxyPushSupplier = #objref
- Reply =  $ok$  | {'EXCEPTION', #'CosNotifyChannelAdmin\_ConnectionAlreadyInactive'{}} | {'EXCEPTION', #'CosNotifyChannelAdmin\_NotConnected'{}}

This operation suspends the connection with the target object. If no connection exists or the connection already is suspended an exception is raised.

resume connection(StructuredProxyPushSupplier) -<sup>&</sup>gt; Reply

Types:

StructuredProxyPullConsumer = #objref

- Reply = ok  $|$  {'EXCEPTION',
	- #'CosNotifyChannelAdmin\_ConnectionAlreadyInactive'{}} | {'EXCEPTION', #'CosNotifyChannelAdmin\_NotConnected'{}}

If the connection with the target object have been suspended this function must be used to resume the connection. If no client have been connected or the connection is active an exception is raised.

disconnect structured push\_supplier(StructuredProxyPushSupplier) -> ok

Types:

StructuredProxyPushSupplier = #objref

This operation cause the target object to close the connection and terminate.

# CosNotifyComm NotifyPublish

Erlang Module

To get access to the record definitions for the structures use: -include lib("cosNotification/include/\*.hrl"). All objects, which inherit this interface, export functions described in this module.

### Exports

offer\_change(Object, Added, Removed) -> Reply

Types:

- Object = #objref
- Added = Removed = EventTypeSeq
- EventTypeSeq = [type]
- Reply = ok | {'EXCEPTION', CosNotifyComm\_InvalidEventType{type}}
- type = #'CosNotification\_EventType'{domain\_name, type\_name}
- domain\_name =  $type_name = string()$

Objects supporting this interface can be informed by supplier objects about which type of events that will be delivered in the future. This operation accepts two parameters describing new and old event types respectively. If any of the supplied event type names is syntactically incorrect an exception is raised.

## CosNotifyComm NotifySubscribe

Erlang Module

To get access to the record definitions for the structures use: -include lib("cosNotification/include/\*.hrl"). All objects, which inherit this interface, export functions described in this module.

### Exports

subscription\_change(Object, Added, Removed) -> Reply

Types:

- Object = #objref
- Added = Removed = EventTypeSeq
- EventTypeSeq = [type]
- Reply = ok | {'EXCEPTION', CosNotifyComm\_InvalidEventType{type}}
- type = #'CosNotification\_EventType'{domain\_name, type\_name}
- domain\_name = type\_name = string $()$

This operation takes as input two sequences of event type names specifying events the client will and will not accept in the future respectively.

## CosNotifyFilter Filter

Erlang Module

To get access to the record definitions for the structures use: -include lib("cosNotification/include/\*.hrl").

### Exports

get constraint grammar(Filter) -<sup>&</sup>gt; Grammar

Types:

- Filter = #objref
- Grammar = string $()$

This operation returns which type of Grammar the Filter uses. Currently, only "EXTENDED TCL" is supported.

```
add constraints(Filter, ConstraintExpSeq) -> Reply
```
Types:

- Filter = #objref
- ConstraintExpSeq = [Constraint]
- ConstraintExp =  $\#CosNotifyFilter ConstantExp'\{event\_types, constraint\_expr\}$
- event\_types =  $\#$ 'CosNotification\_EventTypeSeq'{}
- constraint  $\exp r = \frac{\sin(0)}{2}$
- Reply = ConstraintInfoSeq | {'EXCEPTION', #'CosNotifyFilter InvalidConstraint'fconstrgg
- constr = ConstraintExp
- ConstraintInfoSeq = [ConstraintInfo]
- ConstraintInfo = #'CosNotifyFilter\_ConstraintInfo'{constraint\_expression, constraint  $id$
- constraint\_expression = ConstraintExp
- constraint  $_id = \text{long}(i)$

Initially, Filters do not contain any constraints, hence, all events will be forwarded. The add constraints/2 operation allow us to add constraints to the target object.

modify constraints(Filter, ConstraintIDSeq, ConstraintInfoSeq) -<sup>&</sup>gt; Reply

- Filter = #objref
- ConstraintIDSeq = [ConstraintID]
- ConstraintID =  $long()$
- ConstraintInfoSeq = [ConstraintInfo]
- ConstraintInfo = #'CosNotifyFilter\_ConstraintInfo'{constraint\_expression, constraint id}
- constraint expression = ConstraintExp
- constraint  $id = long()$
- Reply = ok | {'EXCEPTION', #'CosNotifyFilter\_InvalidConstraint'{constr}} | f'EXCEPTION', #'CosNotifyFilter ConstraintNotFound'fidgg
- constr = ConstraintExp
- id =  $long()$
- ConstraintExp = #'CosNotifyFilter\_ConstraintExp'{event\_types, constraint\_expr}
- event\_types =  $\#$ 'CosNotification\_EventTypeSeq'{}
- constraint  $\exp r = \frac{\sin(\theta)}{\cosh(\theta)}$

This operation is invoked by a client in order to modify the constraints associated with the target object. The constraints related to the Id's in the parameter sequence ConstraintIDSeq will, if all values are valid, be deleted. The ConstraintInfoSeq parameter contains of Id-Expression pairs and a constraint matching one of the unique Id's will, if all input values are correct, be updated. If the parameters contain incorrect data en exception will be raised.

#### get constraints(Filter, ConstraintIDSeq) -<sup>&</sup>gt; Reply

Types:

- Filter = #objref
- ConstraintIDSeq = [ConstraintID]
- ConstraintID =  $\text{long}($
- Reply = ConstraintInfoSeq | {'EXCEPTION', #'CosNotifyFilter\_ConstraintNotFound'{id}}
- ConstraintInfoSeq = [ConstraintInfo]
- ConstraintInfo = #'CosNotifyFilter\_ConstraintInfo'{constraint\_expression,  $constant_id$ }
- constraint expression = ConstraintExp
- constraint  $id = id = long()$

This operation return a sequence of ConstraintInfo's, related to the given ConstraintID's, associated with the target object.

#### get all constraints(Filter) -<sup>&</sup>gt; ConstraintInfoSeq

Types:

- Filter = #objref
- ConstraintInfoSeq = [ConstraintInfo]
- ConstraintInfo = #'CosNotifyFilter\_ConstraintInfo'{constraint\_expression, constraint id}
- constraint expression = ConstraintExp
- constraint  $id = long()$

All constraints, and their unique Id, associated with the target object will be returned by this operation.

remove\_all\_constraints(Filter) -> ok

Types:

Filter = #objref

All constraints associated with the target object are removed by this operation and, since the the target object no longer contain any constraints, true will always be the result of any match operation.

 $destroy (Filter)$  -> ok

Types:

Filter = #objref

This operation terminates the target object.

```
match(Filter, Event) -> Reply
```
Types:

- Filter = #objref
- Event = #any
- Reply = boolean $()$  | {'EXCEPTION', #'CosNotifyFilter\_UnsupportedFilterableData'{}}

This operation accepts an  $\#$ any $\{\}$  event and returns true if it satisfies at least one constraint. If the event containts data of the wrong type, e.g., should be a string() but in fact i a short(), an exception is raised.

```
match structured(Filter, Event) -> Reply
```
Types:

- Filter = #objref
- Event =  $\#$ 'CosNotification\_StructuredEvent'{}
- Reply = boolean $()$  | {'EXCEPTION',
	- #'CosNotifyFilter\_UnsupportedFilterableData'{}}

This operation is similar to the matchy operation but accepts structured events instead.

attach callback(Filter, NotifySubscribe) -<sup>&</sup>gt; CallbackID

Types:

- Filter = #objref
- NotifySubscribe = #objref
- CallbackID =  $long()$

This operation connects a NotifySubscribe object, which should be informed when the target object's constraints are updated. A unique Id is returned which must be stored if we ever want to detach the callback object in the future.

#### detach callback(Filter, CallbackID) -<sup>&</sup>gt; Reply

- Filter = #objref
- CallbackID =  $long()$
- Reply = ok | {'EXCEPTION', #'CosNotifyFilter\_CallbackNotFound'{}}

If the target object has an associated callback that matches the supplied Id it will be removed and longer informed of any updates. If no object with a matching Id is found an exception is raised.

get callbacks(Filter) -<sup>&</sup>gt; CallbackIDSeq

Types:

- Filter = #objref
- CallbackIDSeq = [CallbackID]
- CallbackID =  $long()$

This operation returns a sequence of all connected NotifySubscribe object Id's. If no callbacks are associated with the target object the list will be empty.

## CosNotifyFilter FilterAdmin

Erlang Module

To get access to the record definitions for the structures use: -include lib("cosNotification/include/\*.hrl"). All objects, which inherit this interface, export functions described in this module.

### Exports

#### add filter(Object, Filter) -<sup>&</sup>gt; FilterID

Types:

- Object = #objref
- Filter = #objref
- FilterID =  $long()$

This operation connects a new Filter to the target object. This Filter will, together with other associated Filters, be used to select events to forward. A unique Id is returned and should be used if we no longer want to consult the given Filter.

remove filter(Object, FilterID) -<sup>&</sup>gt; ok

Types:

- Object = #objref
- FilterID =  $long()$

If a certain Filter no longer should be associated with the target object this operation must be used. Events will no longer be tested against the Filter associated with the given Id.

get filter(Object, FilterID) -<sup>&</sup>gt; Reply

Types:

- Object = #objref
- FilterID =  $long()$
- Reply = Filter | {'EXCEPTION', #'CosNotifyFilter\_FilterNotFound'{}}
- Filter = #objref

If the target object is associated with a Filter matching the given Id the reference will be returned. If no such Filter is known by the target object an exception is raised.

get all filters(Object) -<sup>&</sup>gt; FilterIDSeq

- Object = #objref
- FilterIDSeq = [FilterID]
- FilterID =  $long()$

Id's for all Filter objects associated with the target object is returned by this operation.

remove\_all\_filters(Object) -> ok

Types:

Object = #objref

If we want to remove all Filters associated with the target object we can use this function.

## CosNotifyFilter FilterFactory

#### Erlang Module

To get access to the record definitions for the structures use: -include lib("cosNotification/include/\*.hrl").

### Exports

create\_filter(FilterFactory, Grammar) -> Reply

Types:

- FilterFactory = #objref
- Grammar = string $()$
- Reply = Filter | {'EXCEPTION', #'CosNotifyFilter\_InvalidGrammar'{}}
- Filter = #objref

This operation creates a new Filter object, under the condition that Grammar given is supported. Currently, only "EXTENDED\_TCL" is supported.

create\_mapping\_filter(FilterFactory, Grammar) -> Reply

Types:

- FilterFactory = #objref
- Grammar = string $()$
- Reply = MappingFilter | {'EXCEPTION', #'CosNotifyFilter\_InvalidGrammar'{}}
- Filter = #objref

This operation creates a new MappingFilter object, under the condition that Grammar given is supported. Currently, only "EXTENDED TCL" is supported.

## CosNotifyFilter MappingFilter

Erlang Module

The main purpose of this module is to match events against associated constraints and return the value for the first constraint that returns true for the given event. If all constraints return false the default value will be returned.

To get access to the record definitions for the structures use: -include lib("cosNotification/include/\*.hrl").

### Exports

get constraint grammar(MappingFilter) -<sup>&</sup>gt; Grammar

Types:

- MappingFilter = #objref
- Grammar = string $()$

This operation returns which type of Grammar the MappingFilter uses. Currently, only "EXTENDED TCL" is supported.

get value type(MappingFilter) -<sup>&</sup>gt; CORBA::TypeCode

Types:

MappingFilter = #objref

This readonly attribute maintains the CORBA::TypeCode of the default value associated with the target object.

get default value(MappingFilter) -<sup>&</sup>gt; #any

Types:

MappingFilter = #objref

This readonly attribute maintains the  $\#$ any $\{\}$  defualt value associated with the target object.

add mapping constraints(MappingFilter, MappingConstraintPairSeq) -<sup>&</sup>gt; Reply

- MappingFilter = #objref
- MappingConstraintPairSeq = [MappingConstraintPair]
- MappingConstraintPair = #'CosNotifyFilter\_MappingConstraintPair'{constraint\_expression, result\_to\_set}
- constraint\_expression = #'CosNotifyFilter\_ConstraintExp'{event\_types,  $constant$  expr}
- $\bullet\ \text{event\_types} = \text{\#}'\text{CosNotification\_EventTypeSeq}'\{\}$
- constraint  $\exp r = \frac{\sin(\theta)}{\cosh(\theta)}$
- result\_to\_set =  $\#$ any
- Reply = MappingConstraintInfoSeq | {'EXCEPTION', #'CosNotifyFilter InvalidConstraint'fconstrgg | f'EXCEPTION', #'CosNotifyFilter\_InvalidValue'{constr, value}}
- constr = ConstraintExp
- ConstraintExp = #'CosNotifyFilter\_ConstraintExp'{event\_types, constraint\_expr}
- $\bullet\ \text{event\_types} = \text{\#}'\text{CosNotification\_EventTypeSeq}'\{\}$
- constraint  $\exp r = \frac{\sin(0)}{2}$
- MappingConstraintInfoSeq = [MappingConstraintInfo]
- MappingConstraintInfo = #'CosNotifyFilter MappingConstraintInfo'fconstraint expression, constraint id, value}
- constraint\_expression = ConstraintExp
- constraint  $_id = \text{long}(i)$
- value  $=$  #any

This operation add new mapping constraints, which will be used when trying to override Quality of Service settings defined in the given event. If a constraint return true the associated value will be returned, otherwise the default value.

modify constraints(MappingFilter, ConstraintIDSeq, MappingConstraintInfoSeq) -<sup>&</sup>gt; Reply

- MappingFilter = #objref
- ConstraintIDSeq = [ConstraintID]
- ConstraintID =  $long()$
- MappingConstraintInfoSeq = [MappingConstraintInfo]
- MappingConstraintInfo = #'CosNotifyFilter\_MappingConstraintInfo'{constraint\_expression, constraint\_id, value}
- constraint expression = ConstraintExp
- constraint  $_id = \text{long}(i)$
- value  $=$  #any
- ConstraintInfoSeq = [ConstraintInfo]
- ConstraintInfo = #'CosNotifyFilter\_ConstraintInfo'{constraint\_expression, constraint\_id}
- constraint expression = ConstraintExp
- constraint  $id = long()$
- Reply = ok | {'EXCEPTION', #'CosNotifyFilter\_InvalidConstraint'{constr}} | f'EXCEPTION', #'CosNotifyFilter ConstraintNotFound'fidgg | f'EXCEPTION', #'CosNotifyFilter\_InvalidValue'{constr, value}}
- constr = ConstraintExp
- id =  $long()$
- value = #any
- ConstraintExp =  $\#CosNotifyFilter ConstantExp'\{event\_types, constraint\_expr\}$
- event\_types =  $\#$ 'CosNotification\_EventTypeSeq'{}
- constraint  $\exp r = \frac{\sin(\theta)}{\cosh(\theta)}$

The ConstraintIDSeq supplied should relate to constraints the caller wishes to remove. If any of the supplied Id's are not found an exception will be raised. This operation also accepts a sequence of MappingConstraintInfo which will be added. If the target object cannot modify the constraints as requested an exception is raised describing which constraint, and why, could not be updated.

#### get mapping constraints(MappingFilter, ConstraintIDSeq) -<sup>&</sup>gt; Reply

Types:

- MappingFilter = #objref
- ConstraintIDSeq = [ConstraintID]
- ConstraintID =  $\text{long}($
- Reply = MappingConstraintInfoSeq | {'EXCEPTION', #'CosNotifyFilter\_ConstraintNotFound'{id}}
- MappingConstraintInfoSeq = [MappingConstraintInfo]
- MappingConstraintInfo = #'CosNotifyFilter MappingConstraintInfo'fconstraint expression, constraint id, value}
- constraint expression = ConstraintExp
- ConstraintExp = #'CosNotifyFilter\_ConstraintExp'{event\_types, constraint\_expr}
- event\_types =  $\#$ 'CosNotification\_EventTypeSeq'{}
- constraint  $\exp r = \frac{\sin(\theta)}{\cos(\theta)}$
- constraint  $id = id = long()$
- value = #any

When adding a new constraint a unique Id is returned, which is accepted as input for this operation. The associated constraint is returned, but if no such Id exists an exception is raised.

get all mapping constraints(MappingFilter) -<sup>&</sup>gt; MappingConstraintInfoSeq

Types:

- MappingFilter = #objref
- MappingConstraintInfoSeq = [MappingConstraintInfo]
- MappingConstraintInfo = #'CosNotifyFilter MappingConstraintInfo'fconstraint expression, constraint id, value}
- constraint expression = ConstraintExp
- ConstraintExp =  $\#CosNotifyFilter-ConstraintExp'\{event\_types, constraint\_expr\}$
- event\_types =  $\#$ 'CosNotification\_EventTypeSeq'{}
- constraint  $\exp r = \frac{\sin(\theta)}{\cosh(\theta)}$
- constraint  $id = long()$
- value = #any

This operation returns a sequence of all unique Id's associated with the target object. If no constraint have been added the sequence will be empty.

remove all mapping constraints(MappingFilter) -<sup>&</sup>gt; ok

Types:

MappingFilter = #objref

This operation removes all constraints associated with the target object.

destroy(MappingFilter) -> ok

Types:

MappingFilter = #objref

This operation terminates the target object. Remember to remove this Filter from the objects it have been associated with.

match(MappingFilter, Event) -<sup>&</sup>gt; Reply

Types:

- MappingFilter = #objref
- Event  $=$  #any
- Reply =  $\{boolean(), \#any\}$  |  $\{'EXCEPTION',\}$ #'CosNotifyFilter\_UnsupportedFilterableData'{}}

This operation evaluates Any events with the Filter's constraints, and returns the value to use. The value is the default value if all constraints returns false and the value associated with the first constraint returning true.

match structured(MappingFilter, Event) -<sup>&</sup>gt; Reply

Types:

- MappingFilter = #objref
- Event =  $\#$ 'CosNotification\_StructuredEvent'{}
- Reply =  $\{boolean(), \#any\}$  |  $\{$  EXCEPTION', #'CosNotifyFilter\_UnsupportedFilterableData'{}}

Similar to match/2 but accepts a structured event as input.

### cosNotificationApp

Erlang Module

To get access to the record definitions for the structures use: -include lib("cosNotification/include/\*.hrl"). This module contains the functions for starting and stopping the application.

#### Exports

 $install()$  -> Return

Types:

• Return = ok | {'EXCEPTION', E}

This operation installs the cosNotification application.

 $install(Seconds)$  -> Return

Types:

• Return = ok | {'EXCEPTION', E}

This operation installs the cosNotification application using Seconds delay between each block, currently 6, of IFR-registrations. This approach spreads the IFR database access over a period of time to allow other applications to run smother.

install\_event()  $\rightarrow$  Return

Types:

• Return =  $ok$  | {'EXCEPTION', E}

This operation, which may *only* be used if it is impossible to upgrade to *cosEvent-2.0* or later, installs the necessary cosEvent interfaces. If cosEvent-2.0 is available, use cosEventApp:install() instead.

install\_event(Seconds) -> Return

Types:

• Return = ok | {'EXCEPTION', E}

This operation, which may *only* be used if it is impossible to upgrade to *cosEvent-2.0* or later, installs the necessary cosEvent interfaces using Seconds delay between each block of IFR-registrations. If cosEvent-2.0 is available, use cosEventApp:install() instead.

uninstall()  $\rightarrow$  Return

• Return = ok | {'EXCEPTION', E}

This operation uninstalls the cosNotification application.

#### uninstall(Seconds)  $\rightarrow$  Return

Types:

• Return =  $ok$  | {'EXCEPTION', E}

This operation uninstalls the cosNotification application using Seconds delay between each block, currently 6, of IFR-unregistrations. This approach spreads the IFR database access over a period of time to allow other applications to run smother.

uninstall event()  $\rightarrow$  Return

Types:

• Return = ok | {'EXCEPTION', E}

This operation uninstalls the inherrited cosEvent interfaces. If cosEvent is in use this function may not be used. This function may only be used if cosNotificationApp:install event/1/2 was used. If not, use cosEventApp:uninstall() instead.

uninstall\_event(Seconds) -> Return

Types:

• Return = ok | {'EXCEPTION', E}

This operation uninstalls the inherrited cosEvent interfaces, using Seconds delay between each block of IFR-unregistrations. If cosEvent is in use this function may not be used. This function may only be used if cosNotificationApp:install event/1/2 was used. If not, use cosEventApp:uninstall() instead.

#### $start() \rightarrow Return$

Types:

• Return =  $ok \mid \{error, Reason\}$ 

This operation starts the cosNotification application.

#### $stop()$  -> Return

Types:

• Return =  $ok \mid \{error, Reason\}$ 

This operation stops the cosNotification application.

start\_global\_factory() -> ChannelFactory

Types:

ChannelFactory = #objref

This operation creates a Event Channel Factory [page 48] should be used for a multi-node Orber. The Factory is used to create a new channel [page 45].

```
start_global_factory(Options) -> ChannelFactory
```
Types:

- Options = [Option]
- Option = {pullInterval, Seconds} | {filterOp, Op} | {gcTime, Seconds} | {gcLimit,  $\{ \text{Amount} \}$  |  $\{ \text{timeService}, \text{#object} \}$
- ChannelFactory = #objref

This operation creates a Event Channel Factory [page 48] and should be used for a multi-node Orber. The Factory is used to create a new channel [page 45].

- $\bullet\,$  {pullInterval, <code>Seconds</code>} determine how often Proxy Pull Consumers will check for new events with the client application. The default value is 20 seconds.
- $\bullet$   $\{ \texttt{filterOp}, \texttt{ OperationType} \}$  determine which type of Administrator objects should be started, i.e., 'OR OP' or 'AND OP'. The default value is 'OR OP'.
- $\bullet$  {timeService, TimeServiceObj | 'undefined'}- to be able to use Start and/or Stop QoS this option must be used. See the function start time service/2 in the cosTime application. The default value is 'undefined'.
- $\bullet$   $\{ \texttt{filterOp}, \texttt{ OperationType} \}$  determine which type of Administrator objects should be started, i.e., 'OR OP' or 'AND OP'. The default value is 'OR OP'.
- $\bullet$   $\{$  gcTime,Seconds $\}$  this option determines how often, for example, proxies will garbage collect expired events. The default value is 60.
- $\bullet$  {gcLimit, Amount}-determines how many events will be stored before, for example, proxies will garbage collect expired events. The default value is 50. This option is tightly coupled with the QoS property MaxEventsPerConsumer, i.e., the gcLimit should be less than MaxEventsPerConsumer and greater than 0.

start\_factory()  $\rightarrow$  ChannelFactory

Types:

ChannelFactory = #objref

This operation creates a Event Channel Factory [page 48]. The Factory is used to create a new channel [page 45].

start factory(Options) -> ChannelFactory

Types:

- Options = [Option]
- Option = {pullInterval, Seconds} | {filterOp, Op} | {gcTime, Seconds} | {gcLimit, Amount} | {timeService, #objref}
- ChannelFactory = #objref

This operation creates a Event Channel Factory [page 48]. The Factory is used to create a new channel [page 45].

#### stop\_factory(ChannelFactory) -> Reply

Types:

- ChannelFactory = #objref
- Reply = ok  $\vert$  {'EXCEPTION', E}

This operation stop the target channel factory.

#### start\_filter\_factory() -> FilterFactory

Types:

• FilterFactory = #objref

This operation creates a Filter Factory [page 88]. The Factory is used to create a new Filter's [page 82] and MappingFilter's [page 89].

```
stop_filter_factory(FilterFactory) -> Reply
```
Types:

- FilterFactory = #objref
- Reply = ok |  $\{$  'EXCEPTION', E $\}$

This operation stop the target filter factory.

```
create structured event(Domain, Type, Event, VariableHeader, FilterableBody,
             BodyRemainder) -> Reply
```
Types:

- Domain = string $()$
- Type = string $()$
- Event = string $()$
- VariableHeader = [CosNotification::Property]
- FilterableBody = [CosNotification::Property]
- BodyRemainder = #any data-type
- Reply = CosNotification::StructuredEvent | {'EXCEPTION', E}

An easy way to create a structured event is to use this function. Simple typechecks are performed and if one of the arguments is not correct a 'BAD PARAM' exception is thrown.

# List of Figures

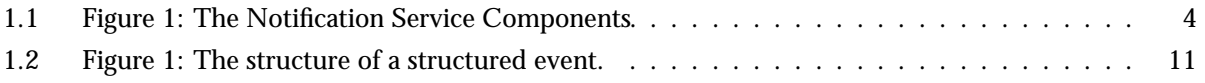

## List of Tables

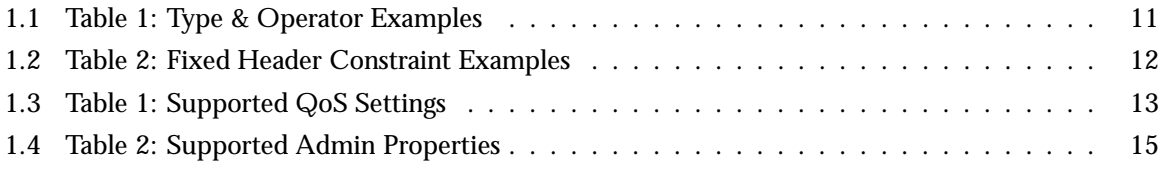

### Index of Modules and Functions

Modules are typed in this way. Functions are typed in this way.

'AnyOrder'/0 CosNotification , 37 'BestEffort'/0 CosNotification , 36 'ConnectionReliability'/0 CosNotification , 36 'DeadlineOrder'/0 CosNotification , 37 'DefaultPriority'/0 CosNotification , 36 'DiscardPolicy'/0 CosNotification , 37 'EventReliability'/0 CosNotification , 36 'FifoOrder'/0 CosNotification , 37 'HighestPriority'/0 CosNotification , 36 'LifoOrder'/0 CosNotification , 37 'LowestPriority'/0 CosNotification , 36 'MaxConsumers'/0 CosNotification , 38 'MaxEventsPerConsumer'/0 CosNotification , 37 'MaxQueueLength'/0 CosNotification , 38 'MaxSuppliers'/0 CosNotification , 38 'MaximumBatchSize'/0 CosNotification , 37

'OrderPolicy'/0

CosNotification , 37 'PacingInterval'/0 CosNotification , 37 'Persistent'/0 CosNotification , 36 'Priority'/0 CosNotification , 36 'PriorityOrder'/0 CosNotification , 37 'RejectNewEvents'/0 CosNotification , 37 'StartTime'/0 CosNotification , 36 'StartTimeSupported'/0 CosNotification , 37 'StopTime'/0 CosNotification , 36 'StopTimeSupported'/0 CosNotification , 37 'Timeout'/0 CosNotification , 37 \_get\_MyAdmin/1 CosNotifyChannelAdmin ProxyConsumer , 49 CosNotifyChannelAdmin ProxySupplier , 58 \_get\_MyChannel/1 CosNotifyChannelAdmin ConsumerAdmin , 42 CosNotifyChannelAdmin SupplierAdmin , 65 \_get\_MyFactory/1 CosNotifyChannelAdmin EventChannel ,

45

\_get\_MyID/1 CosNotifyChannelAdmin ConsumerAdmin , 42 CosNotifyChannelAdmin SupplierAdmin , 65 \_get\_MyOperator/1 CosNotifyChannelAdmin ConsumerAdmin , 42 CosNotifyChannelAdmin SupplierAdmin , 65 \_get\_MyType/1 CosNotifyChannelAdmin ProxyConsumer , 49 CosNotifyChannelAdmin\_ProxySupplier, 58 \_get\_constraint\_grammar/1 CosNotifyFilter Filter , 82 CosNotifyFilter MappingFilter , 89 \_get\_default\_consumer\_admin/1 CosNotifyChannelAdmin EventChannel , 45 \_get\_default\_filter\_factory/1 CosNotifyChannelAdmin EventChannel , 45 \_get\_default\_supplier\_admin/1 CosNotifyChannelAdmin EventChannel , 45 \_get\_default\_value/1 CosNotifyFilter MappingFilter , 89 \_get\_lifetime\_filter/1 CosNotifyChannelAdmin ConsumerAdmin , 43 CosNotifyChannelAdmin ProxySupplier , 59 \_get\_priority\_filter/1 CosNotifyChannelAdmin ConsumerAdmin , 42 CosNotifyChannelAdmin\_ProxySupplier, 58 \_get\_pull\_consumers/1 CosNotifyChannelAdmin SupplierAdmin , 65 \_get\_pull\_suppliers/1 CosNotifyChannelAd-

min ConsumerAdmin , 43 \_get\_push\_consumers/1 CosNotifyChannelAdmin SupplierAdmin , 66 \_get\_push\_suppliers/1 CosNotifyChannelAdmin ConsumerAdmin , 43 \_get\_value\_type/1 CosNotifyFilter MappingFilter , 89 \_set\_lifetime\_filter/2 CosNotifyChannelAdmin ConsumerAdmin , 43 CosNotifyChannelAdmin ProxySupplier , 59 \_set\_priority\_filter/2 CosNotifyChannelAdmin ConsumerAdmin , 43 CosNotifyChannelAdmin ProxySupplier , 58 add\_constraints/2 CosNotifyFilter Filter , 82 add\_filter/2 CosNotifyFilter FilterAdmin , 86 add\_mapping\_constraints/2 CosNotifyFilter MappingFilter , 89 attach\_callback/2 CosNotifyFilter\_Filter, 84 connect\_any\_pull\_consumer/2 CosNotifyChannelAdmin ProxyPullSupplier , 53 connect\_any\_pull\_supplier/2 CosNotifyChannelAdmin ProxyPullConsumer , 51 connect\_any\_push\_consumer/2 CosNotifyChannelAdmin ProxyPushSupplier , 56 connect\_any\_push\_supplier/2

CosNotifyChannelAdmin ProxyPushConsumer , 55 connect\_sequence\_pull\_consumer/2 CosNotifyChannelAdmin SequenceProxyPullSupplier , 63 connect\_sequence\_pull\_supplier/2 CosNotifyChannelAdmin SequenceProxyPullConsumer , 61 connect\_sequence\_push\_consumer/2 CosNotifyChannelAdmin SequenceProxyPushSupplier , 70 connect\_sequence\_push\_supplier/2 CosNotifyChannelAdmin SequenceProxyPushConsumer , 68 connect\_structured\_pull\_consumer/2 CosNotifyChannelAdmin StructuredProxyPullSupplier , 74 connect\_structured\_pull\_supplier/2 CosNotifyChannelAdmin StructuredProxyPullConsumer , 72 connect\_structured\_push\_consumer/2 CosNotifyChannelAdmin StructuredProxyPushSupplier , 78 connect\_structured\_push\_supplier/2 CosNotifyChannelAdmin StructuredProxyPushConsumer , 76 **CosNotification** 'AnyOrder'/0, 37 'BestEffort'/0, 36 'ConnectionReliability'/0, 36 'DeadlineOrder'/0, 37 'DefaultPriority'/0, 36 'DiscardPolicy'/0, 37 'EventReliability'/0, 36 'FifoOrder'/0, 37 'HighestPriority'/0, 36 'LifoOrder'/0, 37 'LowestPriority'/0, 36 'MaxConsumers'/0, 38 'MaxEventsPerConsumer'/0, 37

'MaxQueueLength'/0, 38 'MaxSuppliers'/0, 38 'MaximumBatchSize'/0, 37 'OrderPolicy'/0, 37 'PacingInterval'/0, 37 'Persistent'/0, 36 'Priority'/0, 36 'PriorityOrder'/0, 37 'RejectNewEvents'/0, 37 'StartTime'/0, 36 'StartTimeSupported'/0, 37 'StopTime'/0, 36 'StopTimeSupported'/0, 37 'Timeout'/0, 37 CosNotification AdminPropertiesAdmin get\_admin/1, 39 set\_admin/2, 39 CosNotification QoSAdmin get\_qos/1, 40 set\_qos/2, 40 validate\_qos/2, 41 cosNotificationApp create\_structured\_event/6, 96 install/0, 93 install/1, 93 install\_event/0, 93 install\_event/1, 93 start/0, 94 start\_factory/0, 95 start\_factory/1, 95 start\_filter\_factory/0, 96 start\_global\_factory/0, 94 start\_global\_factory/1, 94 stop/0, 94 stop\_factory/1, 95 stop\_filter\_factory/1, 96 uninstall/0, 93 uninstall/1, 94 uninstall\_event/0, 94 uninstall\_event/1, 94 CosNotifyChannelAdmin ConsumerAdmin \_get\_MyChannel/1, 42 \_get\_MyID/1, 42 \_get\_MyOperator/1, 42 \_get\_lifetime\_filter/1, 43 \_get\_priority\_filter/1, 42 \_get\_pull\_suppliers/1, 43 \_get\_push\_suppliers/1, 43 \_set\_lifetime\_filter/2, 43 \_set\_priority\_filter/2, 43 destroy/1, 44

```
get_proxy_supplier/2, 43
   obtain_notification_pull_supplier/2,
       44
   obtain_notification_push_supplier/2,
       44
   obtain_pull_supplier/1, 44
   obtain_push_supplier/1, 44
CosNotifyChannelAdmin EventChannel
   _get_MyFactory/1, 45
   _get_default_consumer_admin/1, 45
   _get_default_filter_factory/1, 45
   _get_default_supplier_admin/1, 45
   destroy/1, 47
   for_consumers/1, 46
   for_suppliers/1, 46
   get_all_consumeradmins/1, 47
   get_all_supplieradmins/1, 47
   get consumeradmin/2.46
   get_supplieradmin/2, 47
   new_for_consumers/2, 46
   new_for_suppliers/2, 46
CosNotifyChannelAdmin EventChannelFactory
   create_channel/3, 48
   get_all_channels/1, 48
   get_event_channel/2, 48
CosNotifyChannelAdmin ProxyConsumer
   _get_MyAdmin/1, 49
   _get_MyType/1, 49
   obtain_subscription_types/2, 49
   validate_event_qos/2, 50
CosNotifyChannelAdmin ProxyPullConsumer
   connect_any_pull_supplier/2, 51
   disconnect_pull_consumer/1, 52
   resume_connection/1, 51
   suspend_connection/1, 51
CosNotifyChannelAdmin ProxyPullSupplier
   connect_any_pull_consumer/2, 53
   disconnect_pull_supplier/1, 54
   pull/1, 53
   try_pull/1, 53
CosNotifyChannelAdmin ProxyPushConsumer
   connect_any_push_supplier/2, 55
   disconnect_push_consumer/1, 55
   push/2, 55
CosNotifyChannelAdmin ProxyPushSupplier
   connect_any_push_consumer/2, 56
   disconnect_push_supplier/1, 57
   resume_connection/1, 56
```
suspend\_connection/1, 56

CosNotifyChannelAdmin ProxySupplier \_get\_MyAdmin/1, 58 \_get\_MyType/1, 58 \_get\_lifetime\_filter/1, 59 \_get\_priority\_filter/1, 58 \_set\_lifetime\_filter/2, 59 \_set\_priority\_filter/2, 58 obtain\_offered\_types/2, 59 validate\_event\_qos/2, 59 CosNotifyChannelAdmin SequenceProxyPullConsumer connect\_sequence\_pull\_supplier/2, 61 disconnect\_sequence\_pull\_consumer/1, 62 resume\_connection/1, 61 suspend\_connection/1, 61 CosNotifyChannelAdmin SequenceProxyPullSupplier connect\_sequence\_pull\_consumer/2, 63 disconnect\_sequence\_pull\_supplier/1, 64 pull\_structured\_events/2, 63 try\_pull\_structured\_events/2, 64 CosNotifyChannelAdmin SequenceProxyPushConsumer connect\_sequence\_push\_supplier/2, 68 disconnect\_sequence\_push\_consumer/1, 69 push\_structured\_events/2, 68 CosNotifyChannelAdmin SequenceProxyPushSupplier connect\_sequence\_push\_consumer/2, 70 disconnect\_sequence\_push\_supplier/1, 71 resume\_connection/1, 70 suspend\_connection/1, 70 CosNotifyChannelAdmin StructuredProxyPullConsumer connect\_structured\_pull\_supplier/2, 72 disconnect\_structured\_pull\_consumer/1, 73 resume\_connection/1, 72 suspend\_connection/1, 72 CosNotifyChannelAdmin StructuredProxyPullSupplier connect\_structured\_pull\_consumer/2, 74 disconnect\_structured\_pull\_supplier/1, 75 pull\_structured\_event/1, 74 try\_pull\_structured\_event/1, 75

```
CosNotifyChannelAdmin StructuredProxyPushConsumer
   connect_structured_push_supplier/2,
       76
```
disconnect\_structured\_push\_consumer/1, 77 push\_structured\_event/2, 76 CosNotifyChannelAdmin StructuredProxyPushSupplier connect\_structured\_push\_consumer/2, 78 disconnect\_structured\_push\_supplier/1, 79 resume\_connection/1, 78 suspend\_connection/1, 78 CosNotifyChannelAdmin SupplierAdmin \_get\_MyChannel/1, 65 \_get\_MyID/1, 65 \_get\_MyOperator/1, 65 \_get\_pull\_consumers/1, 65 \_get\_push\_consumers/1, 66 destroy/1, 67 get\_proxy\_consumer/2, 66 obtain\_notification\_pull\_consumer/2, 66 obtain\_notification\_push\_consumer/2, 66 obtain\_pull\_consumer/1, 66 obtain\_push\_consumer/1, 67 CosNotifyComm NotifySubscribe subscription\_change/3, 81 CosNotifyComm NotifyPublish offer\_change/3, 80 CosNotifyFilter Filter \_get\_constraint\_grammar/1, 82 add\_constraints/2, 82 attach\_callback/2, 84 destroy/1, 84 detach\_callback/2, 84 get\_all\_constraints/1, 83 get\_callbacks/1, 85 get constraints/2, 83 match/2, 84 match\_structured/2, 84 modify\_constraints/3, 82 remove\_all\_constraints/1, 83 CosNotifyFilter FilterAdmin add\_filter/2, 86 get\_all\_filters/1, 86 get\_filter/2, 86 remove\_all\_filters/1, 87 remove\_filter/2, 86 CosNotifyFilter FilterFactory create\_filter/2, 88

create\_mapping\_filter/2, 88 CosNotifyFilter MappingFilter \_get\_constraint\_grammar/1, 89 \_get\_default\_value/1, 89 \_get\_value\_type/1, 89 add\_mapping\_constraints/2, 89 destroy/1, 92 get\_all\_mapping\_constraints/1, 91 get\_mapping\_constraints/2, 91 match/2, 92 match\_structured/2, 92 modify\_constraints/3, 90 remove\_all\_mapping\_constraints/1, 91 create\_channel/3 CosNotifyChannelAdmin\_EventChannelFactory, 48 create\_filter/2 CosNotifyFilter FilterFactory , 88 create\_mapping\_filter/2 CosNotifyFilter FilterFactory , 88 create\_structured\_event/6 cosNotificationApp , 96 destroy/1 CosNotifyChannelAdmin ConsumerAdmin , 44 CosNotifyChannelAdmin EventChannel , 47 CosNotifyChannelAdmin SupplierAdmin , 67 CosNotifyFilter Filter , 84 CosNotifyFilter MappingFilter , 92 detach\_callback/2 CosNotifyFilter\_Filter, 84 disconnect\_pull\_consumer/1 CosNotifyChannelAdmin ProxyPullConsumer , 52 disconnect\_pull\_supplier/1 CosNotifyChannelAdmin\_ProxyPullSupplier, 54 disconnect\_push\_consumer/1 CosNotifyChannelAdmin ProxyPushConsumer , 55

disconnect\_push\_supplier/1 CosNotifyChannelAdmin ProxyPushSupplier , 57 disconnect\_sequence\_pull\_consumer/1 CosNotifyChannelAdmin SequenceProxyPullConsumer , 62 disconnect\_sequence\_pull\_supplier/1 CosNotifyChannelAdmin SequenceProxyPullSupplier , 64 disconnect\_sequence\_push\_consumer/1 CosNotifyChannelAdmin SequenceProxyPushConsumer , 69 disconnect\_sequence\_push\_supplier/1 CosNotifyChannelAdmin SequenceProxyPushSupplier , 71 disconnect\_structured\_pull\_consumer/1 CosNotifyChannelAdmin StructuredProxyPullConsumer , 73 disconnect\_structured\_pull\_supplier/1 CosNotifyChannelAdmin StructuredProxyPullSupplier , 75 disconnect\_structured\_push\_consumer/1 CosNotifyChannelAdmin StructuredProxyPushConsumer , 77 disconnect\_structured\_push\_supplier/1 CosNotifyChannelAdmin StructuredProxyPushSupplier , 79 for\_consumers/1 CosNotifyChannelAdmin EventChannel , 46 for\_suppliers/1 CosNotifyChannelAdmin EventChannel , 46

get\_admin/1 CosNotification AdminPropertiesAdmin , 39

get\_all\_channels/1

CosNotifyChannelAdmin EventChannelFactory , 48

get\_all\_constraints/1 CosNotifyFilter Filter , 83

get\_all\_consumeradmins/1 CosNotifyChannelAdmin EventChannel , 47

get\_all\_filters/1 CosNotifyFilter FilterAdmin , 86

get\_all\_mapping\_constraints/1 CosNotifyFilter MappingFilter , 91

get\_all\_supplieradmins/1 CosNotifyChannelAdmin EventChannel , 47

get\_callbacks/1 CosNotifyFilter Filter , 85

get\_constraints/2 CosNotifyFilter Filter , 83

get\_consumeradmin/2 CosNotifyChannelAdmin EventChannel , 46

get\_event\_channel/2 CosNotifyChannelAdmin\_EventChannelFactory, 48

get\_filter/2 CosNotifyFilter FilterAdmin , 86

get\_mapping\_constraints/2 CosNotifyFilter MappingFilter , 91

get\_proxy\_consumer/2 CosNotifyChannelAdmin SupplierAdmin , 66

get\_proxy\_supplier/2 CosNotifyChannelAdmin ConsumerAdmin , 43

get\_qos/1 CosNotification QoSAdmin , 40

get\_supplieradmin/2 CosNotifyChannelAdmin EventChannel , 47

install/0 cosNotificationApp , 93

install/1 cosNotificationApp , 93 install\_event/0 cosNotificationApp , 93 install\_event/1 cosNotificationApp , 93 match/2 CosNotifyFilter Filter , 84 CosNotifyFilter MappingFilter , 92 match\_structured/2 CosNotifyFilter\_Filter, 84 CosNotifyFilter MappingFilter , 92 modify\_constraints/3 CosNotifyFilter\_Filter, 82 CosNotifyFilter MappingFilter , 90 new\_for\_consumers/2 CosNotifyChannelAdmin EventChannel , 46 new\_for\_suppliers/2 CosNotifyChannelAdmin EventChannel , 46 obtain\_notification\_pull\_consumer/2 CosNotifyChannelAdmin SupplierAdmin , 66 obtain\_notification\_pull\_supplier/2 CosNotifyChannelAdmin ConsumerAdmin , 44 obtain\_notification\_push\_consumer/2 CosNotifyChannelAdmin SupplierAdmin , 66 obtain\_notification\_push\_supplier/2 CosNotifyChannelAdmin ConsumerAdmin , 44 obtain\_offered\_types/2 CosNotifyChannelAdmin ProxySupplier , 59 obtain\_pull\_consumer/1 CosNotifyChannelAdmin SupplierAdmin , 66

obtain\_pull\_supplier/1

CosNotifyChannelAdmin ConsumerAdmin , 44 obtain\_push\_consumer/1 CosNotifyChannelAdmin SupplierAdmin , 67 obtain\_push\_supplier/1 CosNotifyChannelAdmin\_ConsumerAdmin. 44 obtain\_subscription\_types/2 CosNotifyChannelAdmin ProxyConsumer , 49 offer\_change/3 CosNotifyComm NotifyPublish , 80 pull/1 CosNotifyChannelAdmin\_ProxyPullSupplier, 53 pull\_structured\_event/1 CosNotifyChannelAdmin StructuredProxyPullSupplier , 74 pull\_structured\_events/2 CosNotifyChannelAdmin SequenceProxyPullSupplier , 63 push/2 CosNotifyChannelAdmin\_ProxyPushConsumer, 55 push\_structured\_event/2 CosNotifyChannelAdmin StructuredProxyPushConsumer , 76 push\_structured\_events/2 CosNotifyChannelAdmin SequenceProxyPushConsumer , 68 remove\_all\_constraints/1 CosNotifyFilter\_Filter, 83 remove\_all\_filters/1 CosNotifyFilter FilterAdmin , 87

remove\_all\_mapping\_constraints/1 CosNotifyFilter MappingFilter , 91 remove\_filter/2 CosNotifyFilter FilterAdmin , 86 resume\_connection/1 CosNotifyChannelAdmin ProxyPullConsumer , 51 CosNotifyChannelAdmin ProxyPushSupplier , 56 CosNotifyChannelAdmin SequenceProxyPullConsumer , 61 CosNotifyChannelAdmin SequenceProxyPushSupplier , 70 CosNotifyChannelAdmin StructuredProxyPullConsumer , 72 CosNotifyChannelAdmin StructuredProxyPushSupplier , 78 set\_admin/2 CosNotification AdminPropertiesAdmin , 39 set\_qos/2 CosNotification QoSAdmin , 40 start/0 cosNotificationApp , 94 start\_factory/0 cosNotificationApp , 95 start\_factory/1 cosNotificationApp , 95 start\_filter\_factory/0 cosNotificationApp , 96 start\_global\_factory/0 cosNotificationApp , 94 start\_global\_factory/1 cosNotificationApp , 94 stop/0 cosNotificationApp , 94 stop\_factory/1 cosNotificationApp , 95 stop\_filter\_factory/1 cosNotificationApp , 96 subscription\_change/3 CosNotifyComm NotifySubscribe , 81

suspend\_connection/1 CosNotifyChannelAdmin ProxyPullConsumer , 51 CosNotifyChannelAdmin ProxyPushSupplier , 56 CosNotifyChannelAdmin SequenceProxyPullConsumer , 61 CosNotifyChannelAdmin SequenceProxyPushSupplier , 70 CosNotifyChannelAdmin StructuredProxyPullConsumer , 72 CosNotifyChannelAdmin StructuredProxyPushSupplier , 78

try\_pull/1 CosNotifyChannelAdmin\_ProxyPullSupplier, 53

try\_pull\_structured\_event/1 CosNotifyChannelAdmin StructuredProxyPullSupplier , 75

try\_pull\_structured\_events/2 CosNotifyChannelAdmin SequenceProxyPullSupplier , 64

uninstall/0 cosNotificationApp , 93

uninstall/1 cosNotificationApp , 94

uninstall\_event/0 cosNotificationApp , 94

uninstall\_event/1 cosNotificationApp , 94

validate\_event\_qos/2 CosNotifyChannelAdmin ProxyConsumer , 50 CosNotifyChannelAdmin ProxySupplier , 59

validate\_qos/2 CosNotification QoSAdmin , 41